# **Metody Komputerowe w Mechanice Konstrukcji**

- **Adam Dacko**, dr hab. inż., prof. PW, ZWMiK, ITLiMS MEiL PW
- Gmach NL, pokój 34, antresola Lab. ZWMiK (wejście koło portierni)
- [adam.dacko@pw.edu.pl](mailto:adam.dacko@pw.edu.pl) *tel. 22 234 5070*
- MKwMK = 45 godzin (30W + 15L) spotkania np. 3-godzinne (10x3 +5x3 godz)
- Obecność nadzorowana (mocno WSKAZANA, zwłaszcza na wykładzie..)
- Ocena finalna = 2/3 kol wykład + 1/3 lab (to NIE JEST średnia arytm.)
- Zaliczenie przedmiotu wymaga POZYTYWNYCH składowych

# **Metody Komputerowe w Mechanice Konstrukcji**

# • **Część wykładowa**

- **MRS**
- **MEB**
- **MES**
	- **Standard**
		- **Lagrange (sf. materialne)**
		- **Euler (sf. przestrzenne)**
	- **Explicit**
	- **XFEM**
- **SPH**

#### **Techniki specjalne w MES**

#### **(ogólnie - brak literatury zwartej …) KOLOKWIUM …..**

# • **Część laboratoryjna (komp.)**

- **Patran+NASTRAN**
- **Mentat+MARC**
- **FEMAP (?)**

**Możliwość instalacji wersji studenckich (łącznie pewnie 3-4 GB dysku…)**

**(Instrukcje do ćwiczeń, pdf, "do odklikania") Sprawozdania z 5 ćwiczeń**

# **Metody Komputerowe w Mechanice Konstrukcji**

## **Część laboratoryjna (komp.)**

- **Patran+NASTRAN**
- **Mentat+MARC**

### **https://www.mscsoftware.com/student-editions**

- **Wersje studenckie:**
- **formularz rejestracyjny (skan legitymacji studenckiej.)**

#### **MSC Nastran with Patran**

Fast & Accurate Multidiscipline Simulations

MSC Nastran is the world's most widely used Finite Element Analysis (FEA) solver, and Patran is a widely used modeling software that makes model creation and post-processing easy. When it comes to analyzing stress, dynamics, or vibration behavior of realworld complex systems, manufacturers of everything from parts and assemblies to full vehicles choose MSC Nastran because of its high reliability and accuracy.

Supported Platforms: Windows 7 64-bit, Windows 10 64-bit

#### **Marc**

#### **Advanced Nonlinear Simulation Solution**

Marc combines to deliver a complete solution (pre-processing, solution, and post-processing) for implicit nonlinear FEA. Marc provides the easiest to use and most robust capabilities for contact, large strain, and multiphysics analysis available today to solve static and quasi-static nonlinear problems.

Supported Platforms: Windows 7 64-bit, Windows 10 64-bit

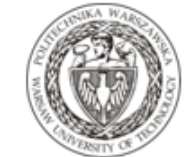

#### POLITECHNIKA WARSZAWSKA

WYDZIAŁ: Mechaniczny Energetyki I Lotnictwa

#### **METODY KOMPUTEROWE W MECHANICE KONSTRUKCJI**

#### SPRAWOZDANIE

Ćwiczenie nr 1 (Patran+Nastran) ..... (Mentat+MARC) **Wspornik stalowy** 

Wykonał: Jan Abacki (indeks 123456)

WARSZAWA, styczeń 2022

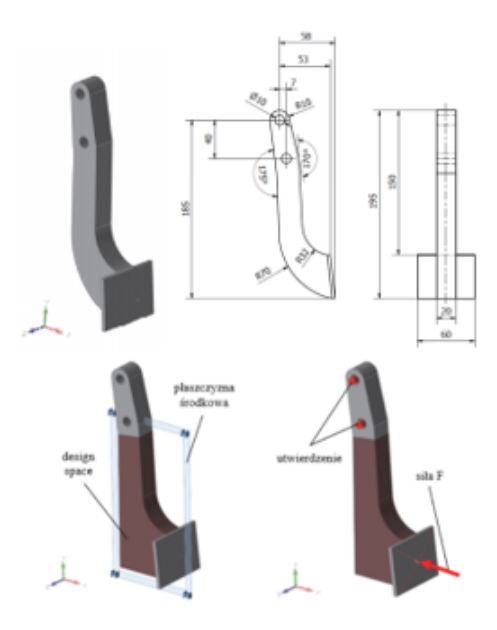

#### 1. Cel świczenia

Celem przeprowadzonego ćwiczenia była analiza wyboczeniowa kolumny stalowej........

2. Obiekt-dane

2a. Układ jednostek. Przyjęty układ odniesienia (orientacja).

2b. Wymiary, gabaryty, kształt

Na Rys 2. Przedstawiono ogólny układ ...

2c. Dane materiałowe

2d. Warunki brzegowe i obciążenie

3. Model MES

3a. Oprogramowanie

3b. Zastosowane elementy skończone.

3c. Siatka podziału, liczby elementów / węzłów

3d. Ustawiania analizy - jeśli istotne (typ analizy, liczba kroków, przyjęte algorytmy itd.)

4. Wyniki - omówienie

5. Jeśli się da – (uproszczone) oszacowanie analityczne niektórych wyników

---- Koniec strony = "page break"-------------

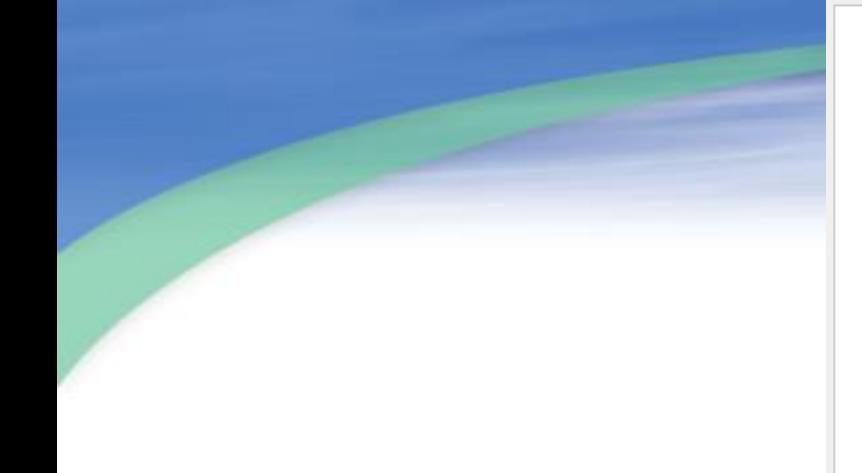

Na dalszych stronach idą wyłącznie rysunki (z podpisami)

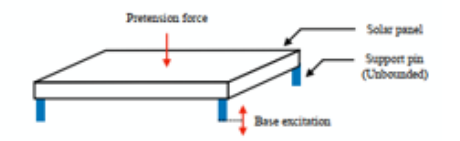

Rys1. Ogólny układ analizowanej struktury

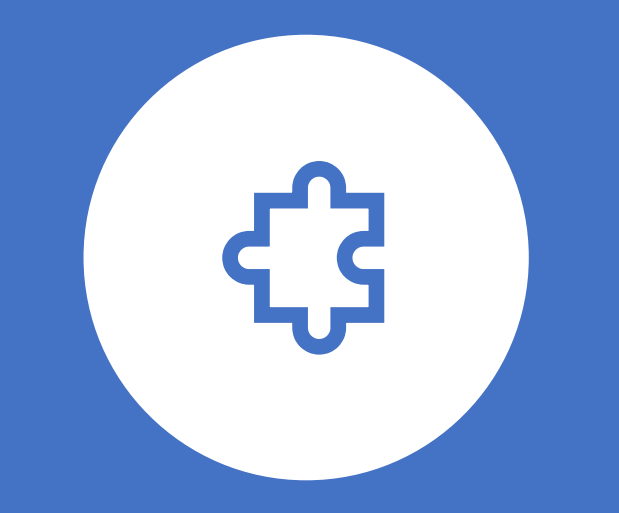

# Metoda Różnic Skończonych (MRS)

# Finite Differences Method (FDM)

# **Metoda różnic skończonych** (szczyt 1920- 1950/60)

Metoda różnic skończonych (MRS) oparta jest na **dyskretyzacji** matematycznej **równań różniczkowych** opisujących zachowanie się danego ośrodka ciągłego (kontinuum).

● Jej istotą jest zastąpienie operatorów różniczkowych odpowiednimi operatorami różnicowymi (ilorazami różnicowymi) określonymi na dyskretnym zbiorze punktów zwanym siatką dyskretyzacyjną.

● Elementy tego zbioru nazywane są węzłami.

● W wyniku takiego podejścia zagadnienie brzegowe sprowadzone zostaje do układu liniowych równań algebraicznych, w którym niewiadomymi są wartości poszukiwanej funkcji w węzłach siatki dyskretyzacyjnej.

# **Zalety:**

• Prostota i duża efektywność dla obszarów regularnych

# Wady:

● Wersja podstawowa MRS dotyczy regularnej siatki węzłów, co stanowi znaczne ograniczenie w zastosowaniu do obszarów o złożonej geometrii.

- Brak możliwości lokalnego zagęszczenia siatki i trudność w łączeniu obszarów o różnych wymiarach.
- Mała dokładność rozwiązania dla zbyt małej liczby węzłów dyskretyzacji.

#### **UWAGA**:

Ważne jest, aby oszacować zbieżność rozwiązania, to znaczy sprawdzić czy kolejne zagęszczenie siatki daje podobne lub znacząco inne rozwiązanie w stosunku do poprzedniej (mniej dokładnej) dyskretyzacji. Rozwiązanie danej metody można/należy porównać z innymi metodami

# **Ilustracja wstępna (inżynierska) - BELKI**

• ugięcia belek – RRZ 4 : ugięcie-obciążenie ciągłe

$$
EI\frac{d^4w(x)}{dx^4} = q(x)
$$

gdzie w(x) – ugięcie, q(x) – obciążenie poprzeczne belki

• zginanie belek –RRZ 2: ugięcie-moment

$$
M(x) = -EI \frac{d^2 w(x)}{dx^2}
$$

gdzie  $\frac{M(x)}{FI} = \kappa(x)$  krzywizna belki w punkcie x.

- Operatory różnicowe stanowiące punkt wyjścia metody można otrzymać wychodząc z definicji pochodnej funkcji w punkcie.
- W tym celu rozpatruje się dowolną funkcję ciągłą *y* = *f* (*x*)

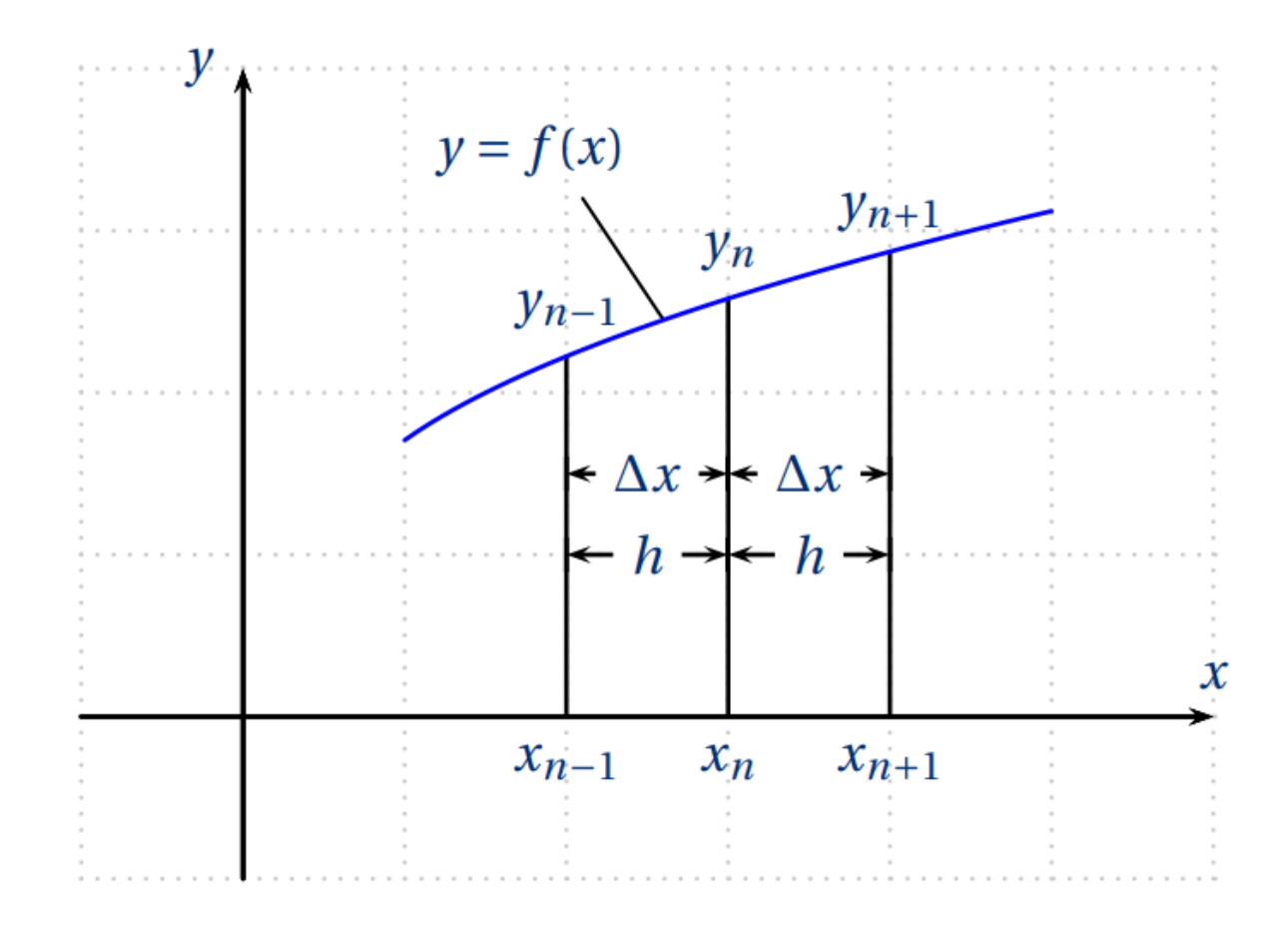

$$
y' = \frac{dy}{dx}\bigg|_n = \lim_{\Delta x \to 0} \frac{f(x_n + \Delta x) - f(x_n)}{\Delta x} = \lim_{\Delta x \to 0} \frac{y_{n+1} - y_n}{\Delta x} = \lim_{\Delta x \to 0} \frac{\Delta y_n}{\Delta x}
$$

$$
\frac{dy}{dx} \approx \frac{\Delta y_n}{\Delta x}
$$

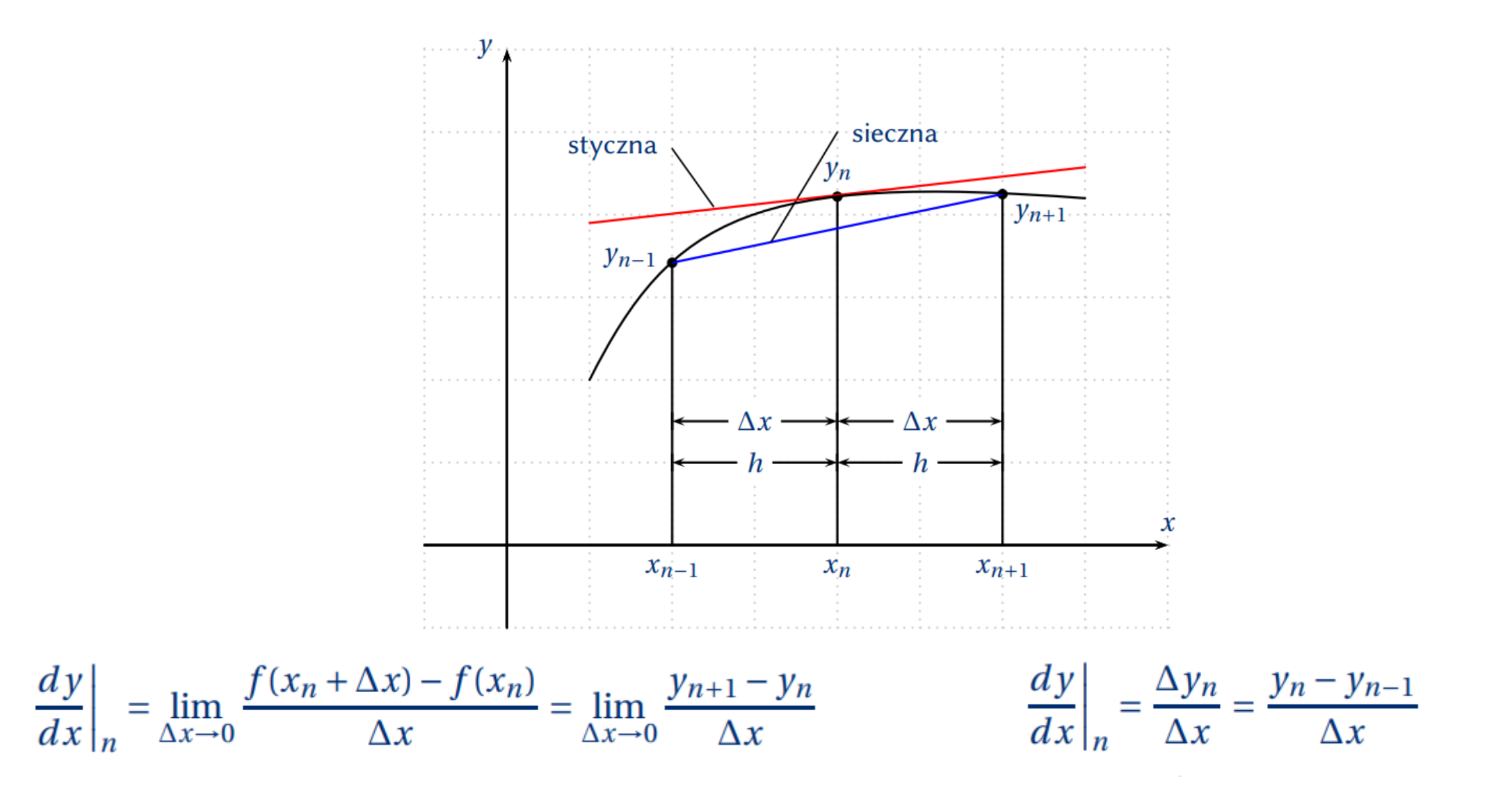

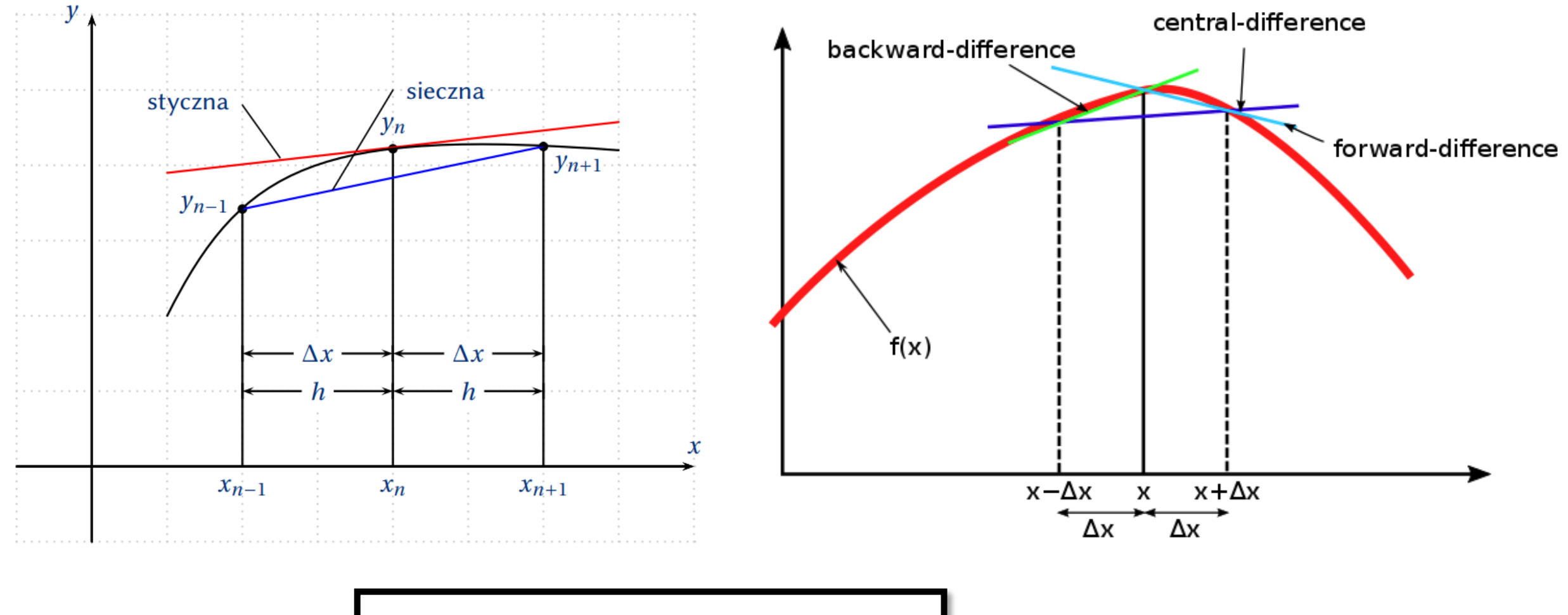

$$
\left. \frac{dy}{dx} \right|_{n} = \frac{\Delta y_{n}}{\Delta x} = \frac{y_{n+1} - y_{n-1}}{2\Delta x}
$$

## **Ilustracja liczbowa**

Obliczyć przybliżoną wartość pierwszej pochodnej funkcji  $\, {\mathcal{Y}} = x^3 \,$ w punkcie  $x_0 = 2$ , przyjmując  $h = 0.1$ 

$$
\frac{dy}{dx}\Big|_{x=2} = 3x^2\Big|_{x=2} = 3 \cdot 2^2 = 12
$$
rozwiązanie ścisłe – pochodna analityczna  
\n
$$
\frac{dy}{dx}\Big|_{x=2} \approx \frac{(2+0.1)^3 - 2^3}{0.1} = 12.61
$$
 iloraz różnicowy wprzód  
\n
$$
\frac{dy}{dx}\Big|_{x=2} \approx \frac{2^3 - (2-0.1)^3}{0.1} = 11.41
$$
 iloraz różnicowy wstecz  
\n
$$
\frac{dy}{dx}\Big|_{x=2} \approx \frac{(2+0.1)^3 - (2-0.1)^3}{2 \cdot 0.1} = 12.01
$$
 iloraz różnicowy centralny

$$
\frac{d^2y}{dx^2}\bigg|_{n} = \frac{\Delta^2 y_n}{\Delta x^2} = \frac{\Delta}{\Delta x} \frac{\Delta y_n}{\Delta x} = \frac{\frac{\Delta y_{n+1/2}}{\Delta x} - \frac{\Delta y_{n-1/2}}{\Delta x}}{\Delta x} \n= \frac{\frac{y_{n+1} - y_n}{1/2\Delta x + 1/2\Delta x} - \frac{y_n - y_{n-1}}{1/2\Delta x + 1/2\Delta x}}{\Delta x} = \frac{\frac{y_{n+1} - y_n}{\Delta x} - \frac{y_n - y_{n-1}}{\Delta x}}{\Delta x} \n= \frac{y_{n+1} - 2y_n + y_{n-1}}{\Delta x^2}
$$

$$
\frac{d^4y}{dx^4}\bigg|_n = \frac{\Delta^4y_n}{\Delta x^4} = \frac{\Delta^2}{\Delta x^2} \frac{\Delta^2y_n}{\Delta x^2} = \frac{\frac{\Delta^2y_{n+1}}{\Delta x^2} - 2\frac{\Delta^2y_n}{\Delta x^2} + \frac{\Delta^2y_{n-1}}{\Delta x^2}}{\Delta x^2}
$$
  
\n
$$
= \frac{y_{n+2} - 2y_{n+1} + y_n - 2(y_{n+1} - 2y_n + y_{n-1}) + y_n - 2y_{n-1} + y_{n-2}}{\Delta x^4}
$$
  
\n
$$
= \frac{y_{n+2} - 4y_{n+1} + 6y_n - 4y_{n-1} + y_{n-2}}{\Delta x^4}
$$
  
\n
$$
= \frac{n=0}{n=1}
$$

 $n=2$ 

 $n=3$ 

 $n=4$ 

 $\overline{1}$ 

 $-2$ 

 $6\overline{6}$ 

 $-2$ 

 $\mathbf{1}$ 

 $-4$ 

-1

 $\mathbf{1}$ 

 $-4$ 

 $-1$ 

 $\mathbf{1}$ 

 $\overline{2}$ 

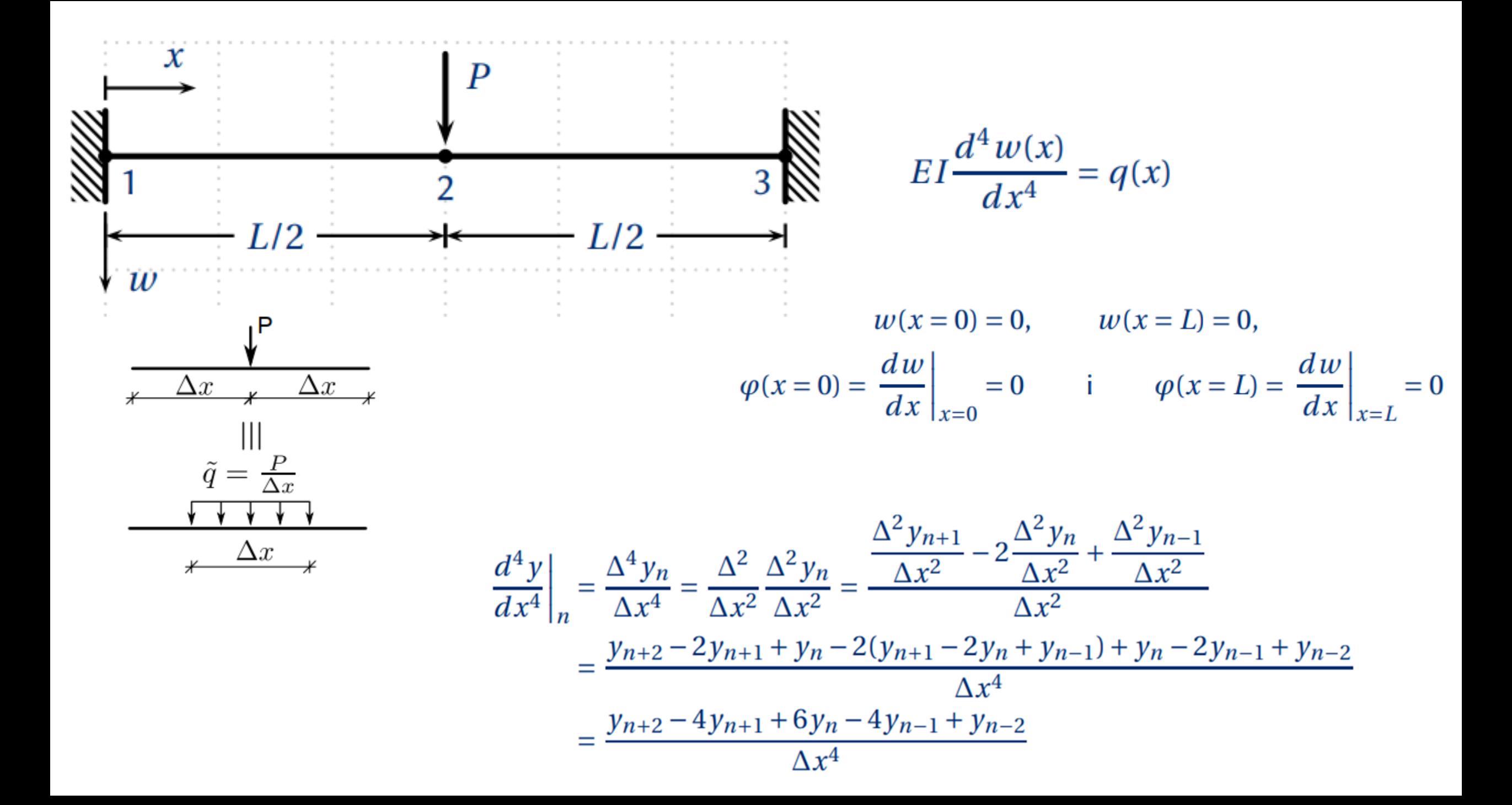

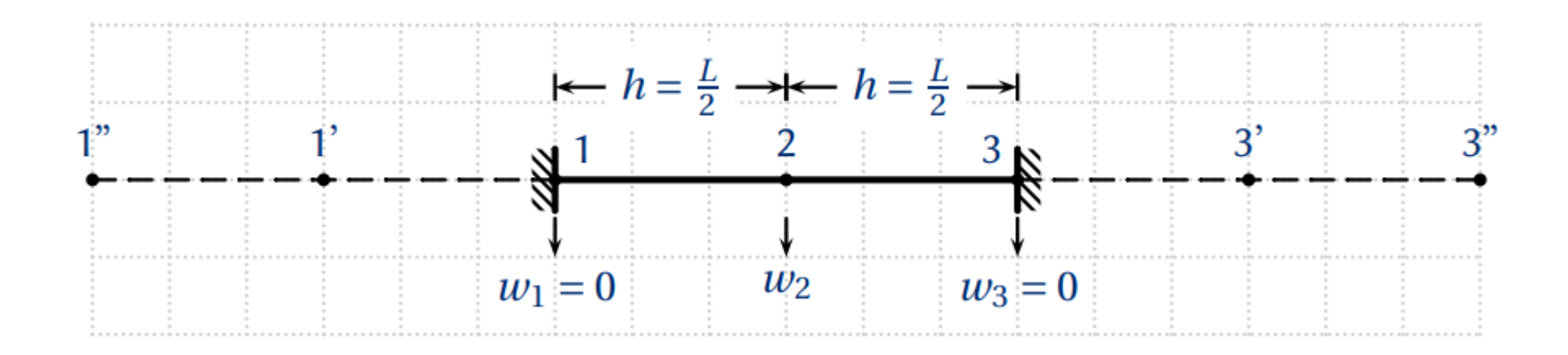

$$
w_1'' - 4w_1' + 6w_1 - 4w_2 + w_3 = \frac{q_1}{EI}h^4
$$
  

$$
w_1' - 4w_1 + 6w_2 - 4w_3 + w_3' = \frac{q_2}{EI}h^4
$$
  

$$
w_1 - 4w_2 + 6w_3 - 4w_3' + w_3'' = \frac{q_3}{EI}h^4
$$

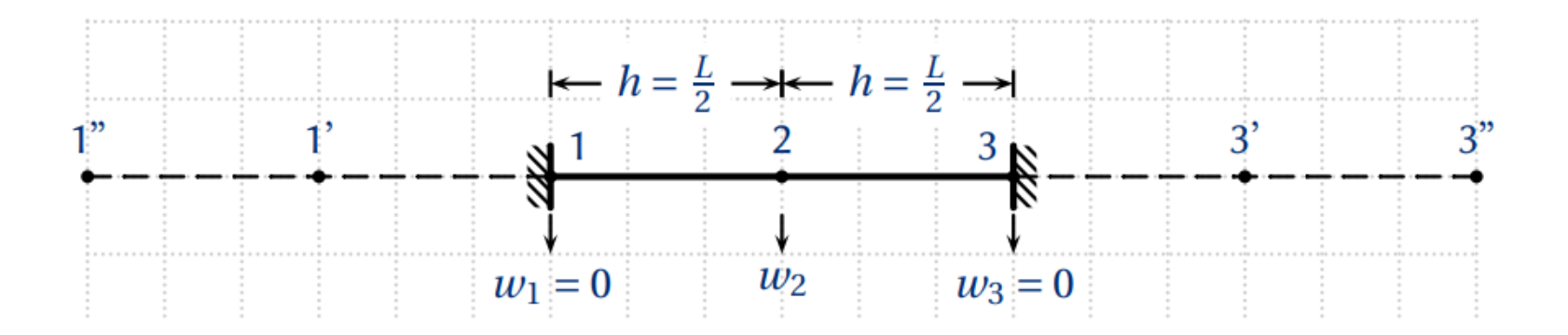

$$
\varphi_1 = \frac{dw}{dx}\Big|_{x=0} = \frac{w_2 - w'_1}{2h} = 0 \Rightarrow w'_1 = w_2
$$
  
\n $w'_3 = w_2$ .  
\n $w_1 = w_3 = 0$ 

 $q_2 = P/h$  i  $h = L/2$ 

$$
8w_2 = \frac{q_2}{EI}h^4 = \frac{P}{EI}h^3 = \frac{PL^3}{8EI} \Rightarrow w_2 = \frac{PL^3}{64EI}
$$

$$
w_2^{\text{dok}} = \frac{PL^3}{192EI}
$$

Prof. dr inż. Zbigniew Kączkowski Wydział Inżynierii Lądowej PW

## **Płyty. Obliczenia statyczne**.

Arkady, Warszawa 1980, pp 372…

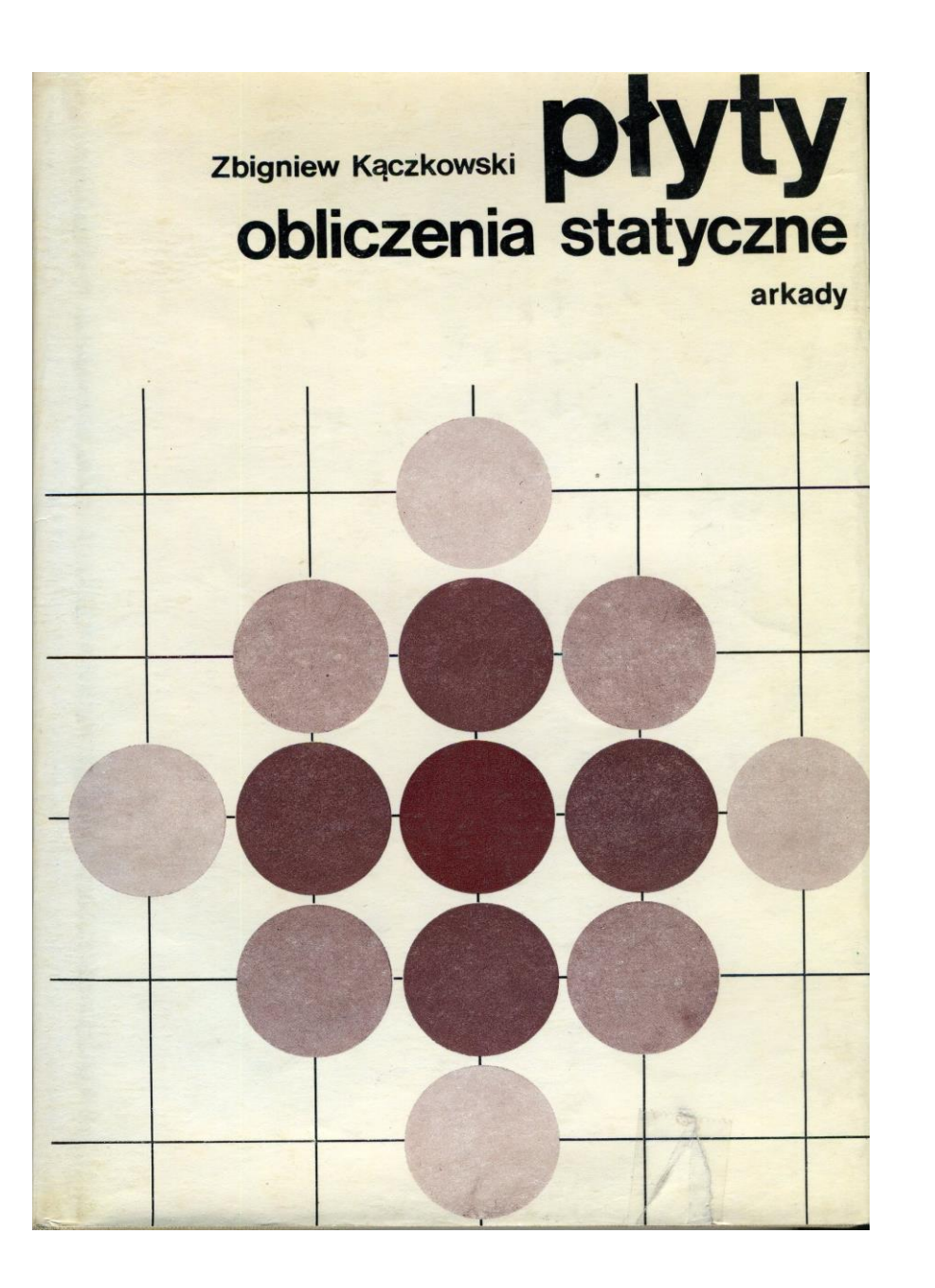

### **MRS dla 2D (płyta). Definicje**

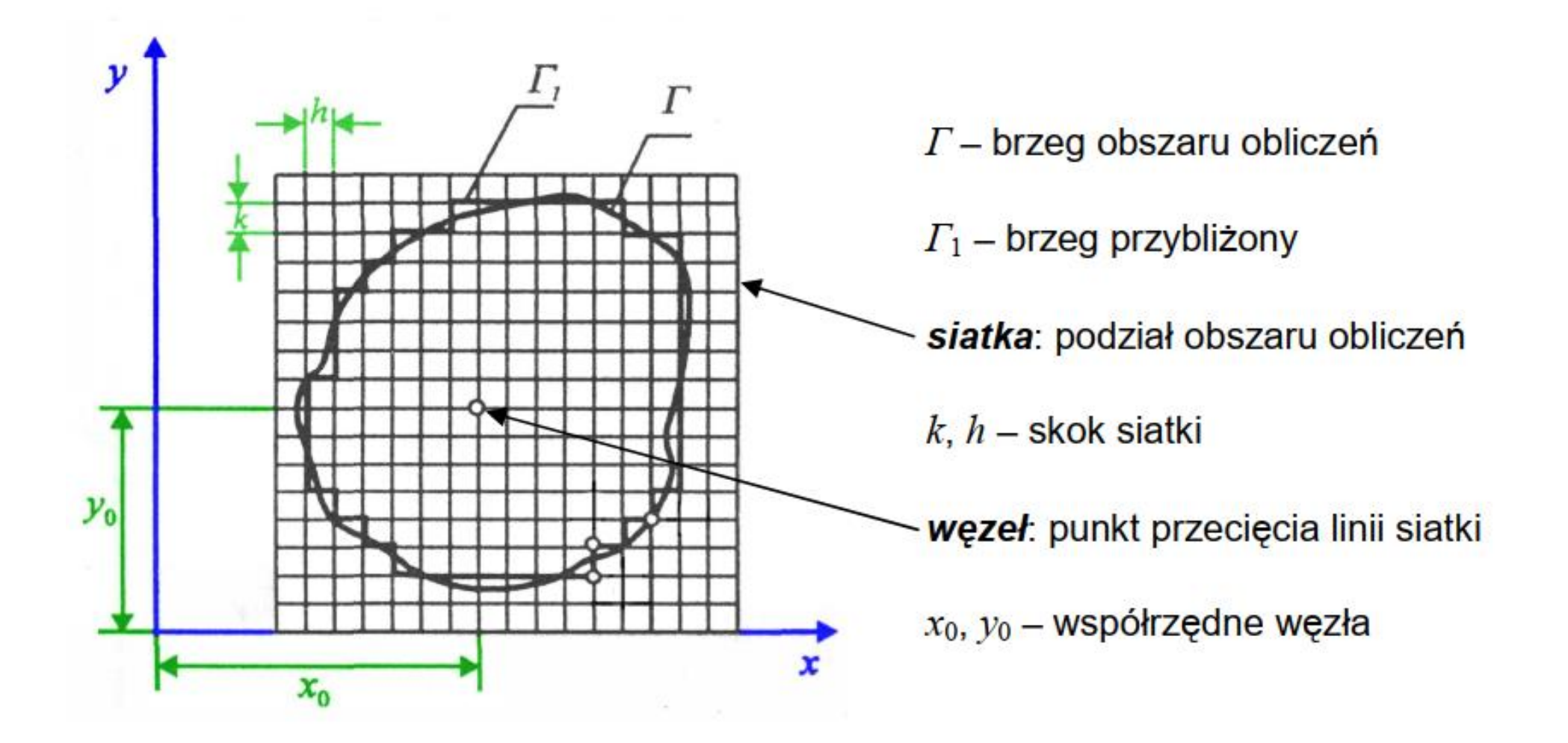

$$
\frac{Eh^3}{12(1-v^2)} \left( \frac{\partial^4 w(x, y)}{\partial x^4} + 2 \frac{\partial^4 w(x, y)}{\partial x^2 \partial y^2} + \frac{\partial^4 w(x, y)}{\partial y^4} \right) = q(x, y)
$$

plus odpowiednie Warunki Brzegowe

$$
\nabla^2 \nabla^2 w(x, y) = \frac{q(x, y)}{D}
$$

$$
D = \frac{Eh^3}{12(1 - v^2)}
$$

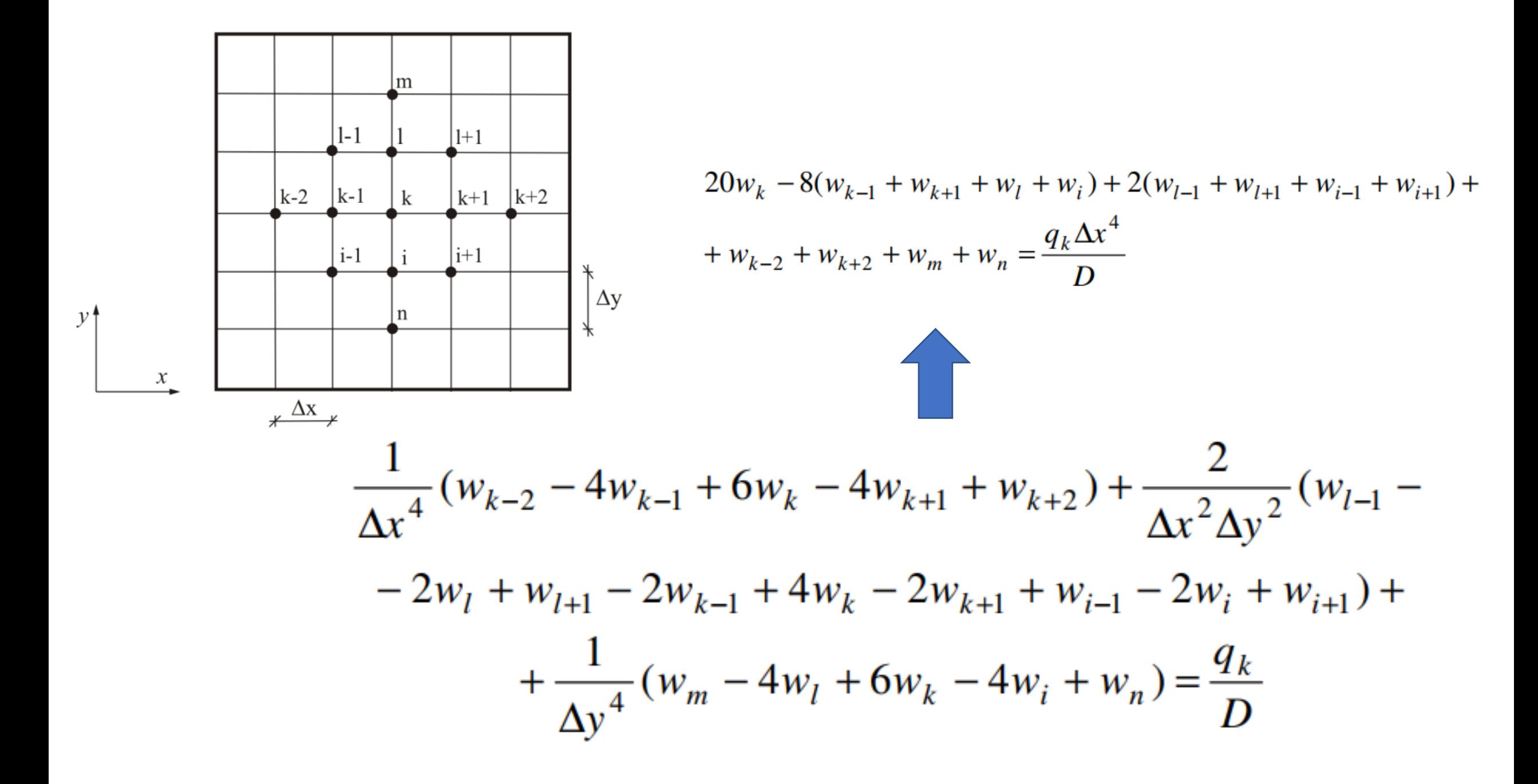

 $20w_k - 8(w_{k-1} + w_{k+1} + w_l + w_i) + 2(w_{l-1} + w_{l+1} + w_{i-1} + w_{i+1}) +$ +  $w_{k-2}$  +  $w_{k+2}$  +  $w_m$  +  $w_n$  =  $\frac{q_k \Delta x^4}{D}$ 

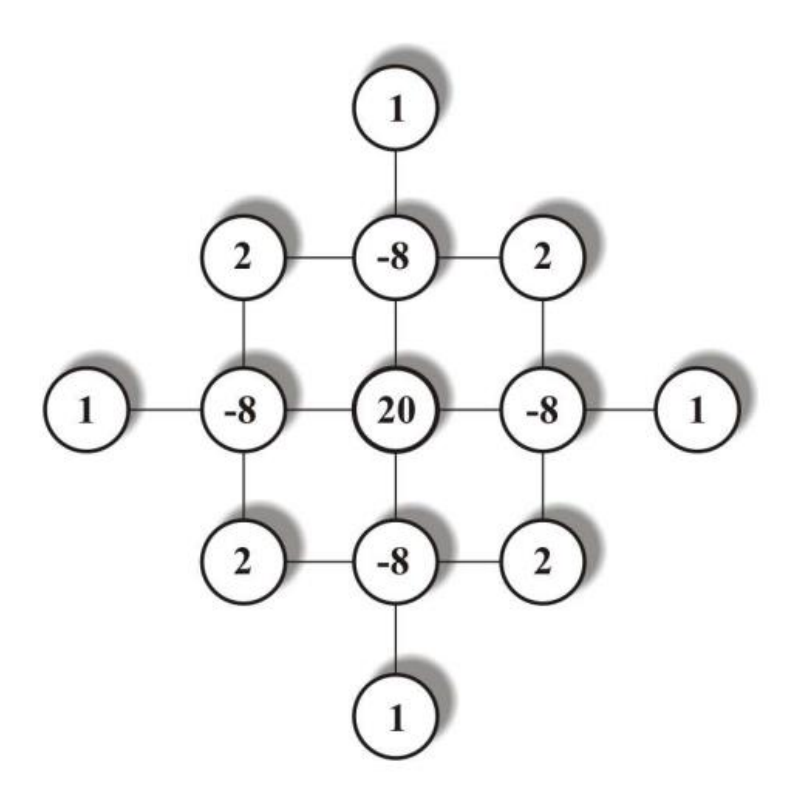

$$
M_{x} = -D\left[\frac{\partial^{2}w(x, y)}{\partial x^{2}} + v\frac{\partial^{2}w(x, y)}{\partial y^{2}}\right] \qquad \overline{Q}_{x} = -D\left[\frac{\partial^{3}w(x, y)}{\partial x^{3}} + (2 - v)\frac{\partial^{3}w(x, y)}{\partial x \partial y^{2}}\right]
$$
  

$$
M_{x} = -D\left[\frac{\partial^{2}w(x, y)}{\partial y^{2}} + v\frac{\partial^{2}w(x, y)}{\partial x^{2}}\right]
$$
  

$$
\overline{Q}_{y} = -D\left[\frac{\partial^{2}w(x, y)}{\partial x^{3}} + (2 - v)\frac{\partial^{3}w(x, y)}{\partial x \partial y}\right]
$$
  

$$
\overline{Q}_{y} = -D\left[\frac{\partial^{2}w(x, y)}{\partial y^{3}} + (2 - v)\frac{\partial^{3}w(x, y)}{\partial x^{2} \partial y}\right]
$$

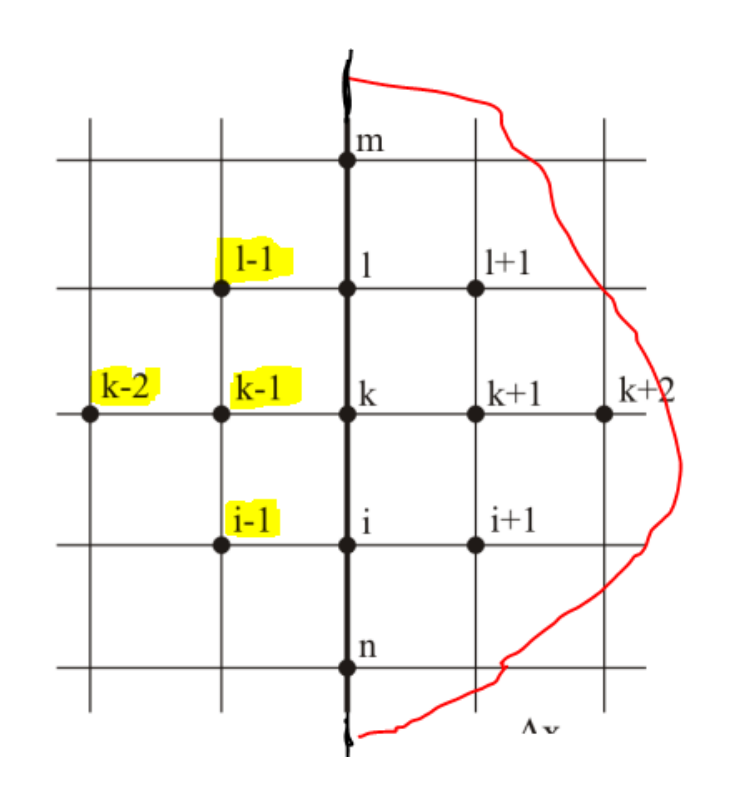

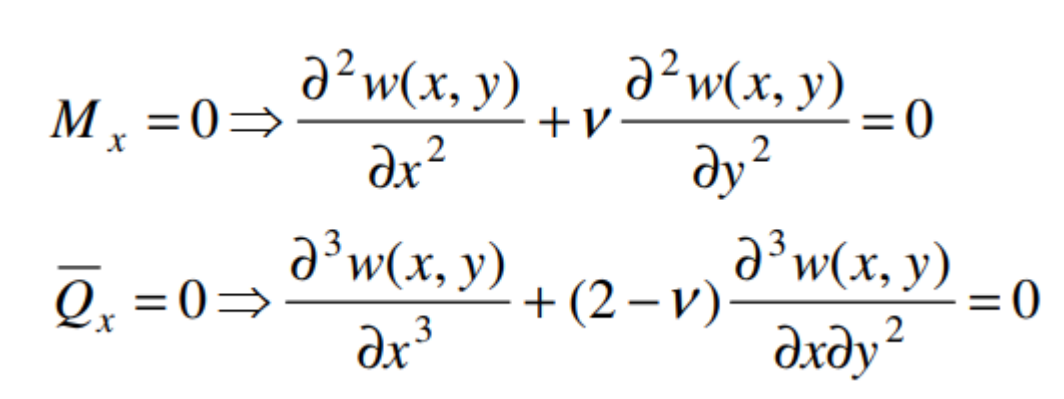

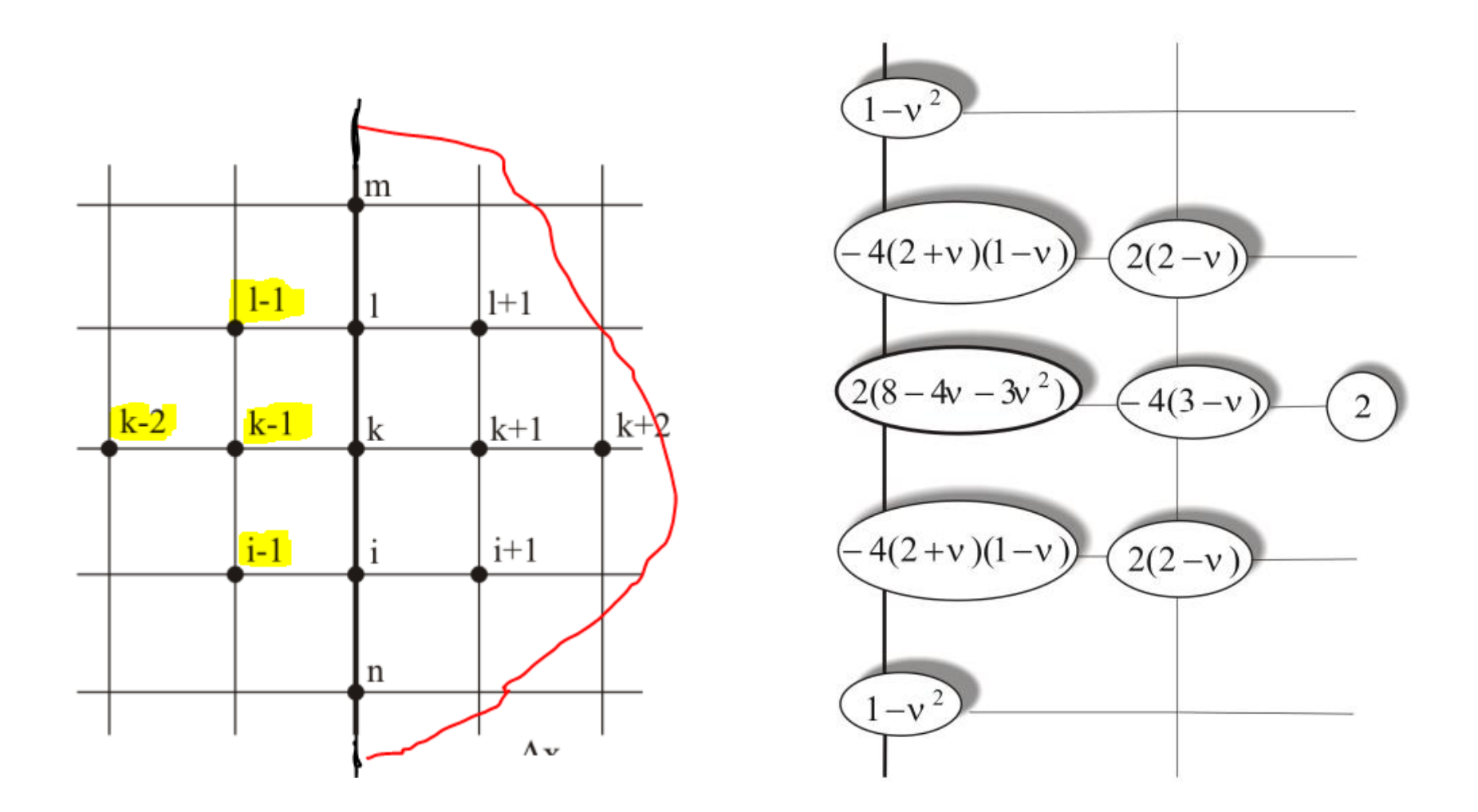

$$
2(8-4\nu-3\nu^{2})w_{k} - 4(3-\nu)w_{k+1} + 2w_{k+2} - 4(2+\nu)(1-\nu)(w_{l} + w_{i}) +
$$
  
+2(2-\nu)(w\_{l+1} + w\_{i+1}) + (1-\nu^{2})(w\_{m} + w\_{n}) =  $\frac{q_{k}}{D} \frac{\Delta x^{4}}{D}$ 

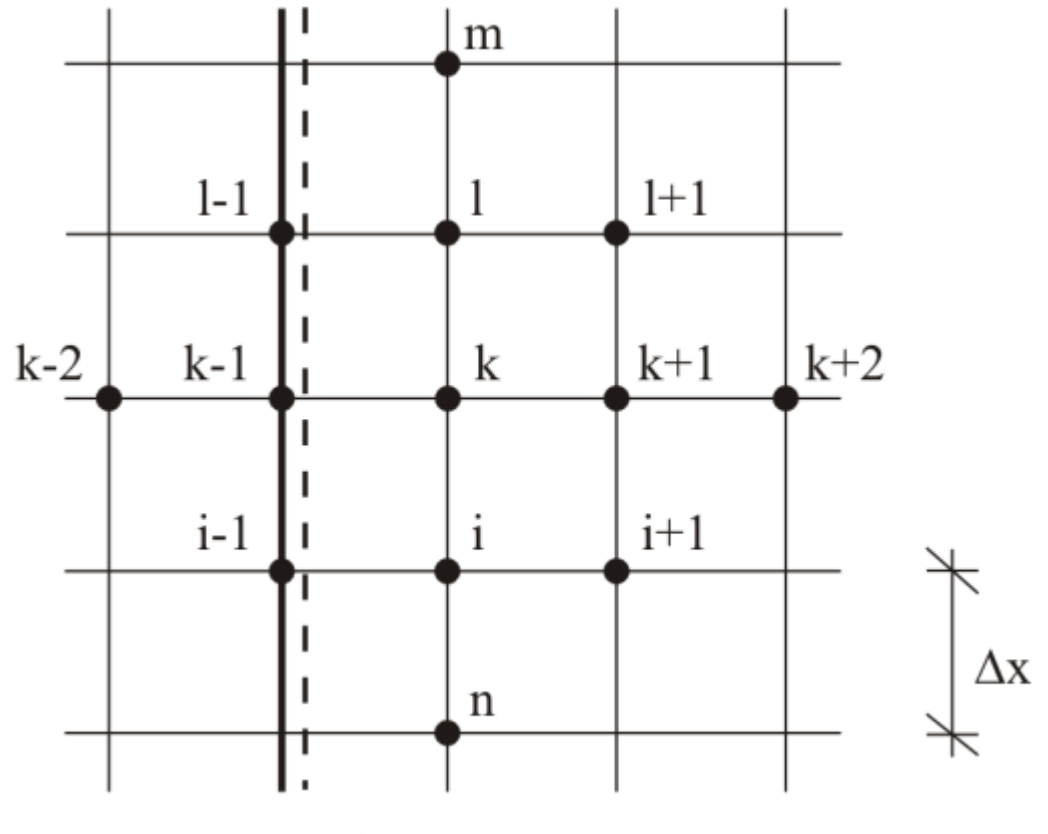

x=const.

$$
w=0, \quad M_x|_{k-1}=0
$$

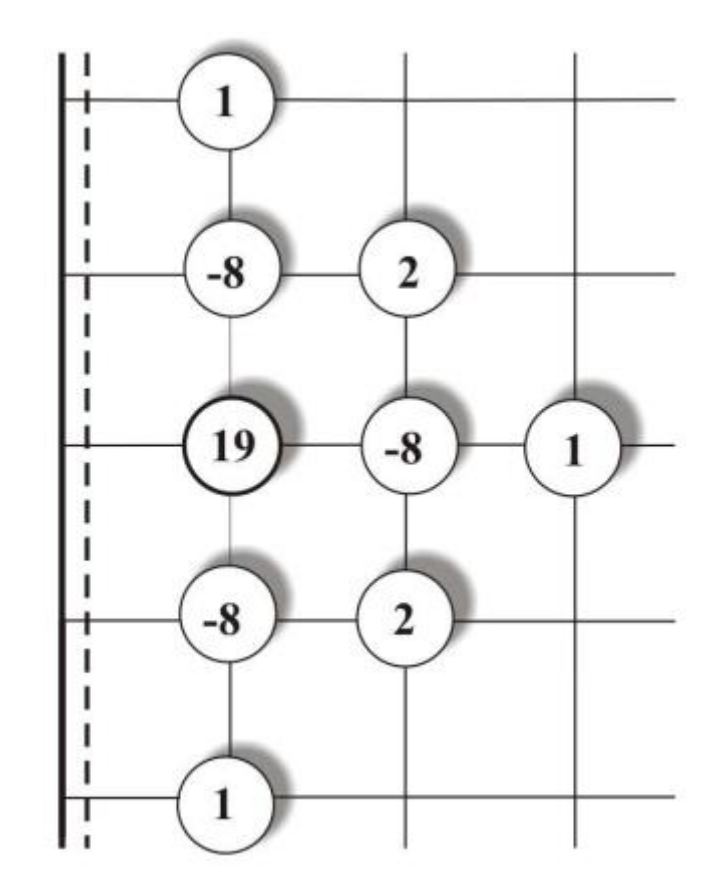

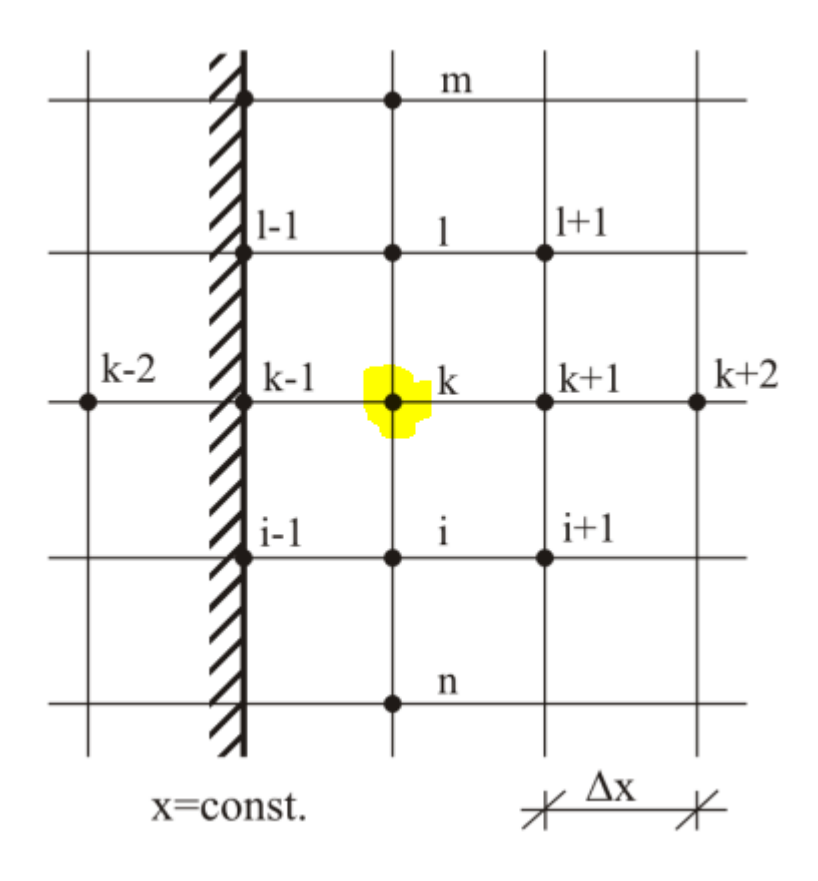

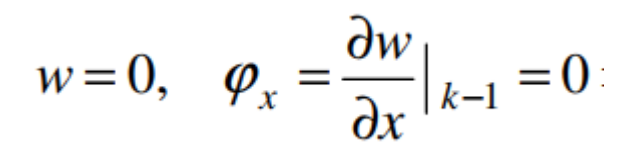

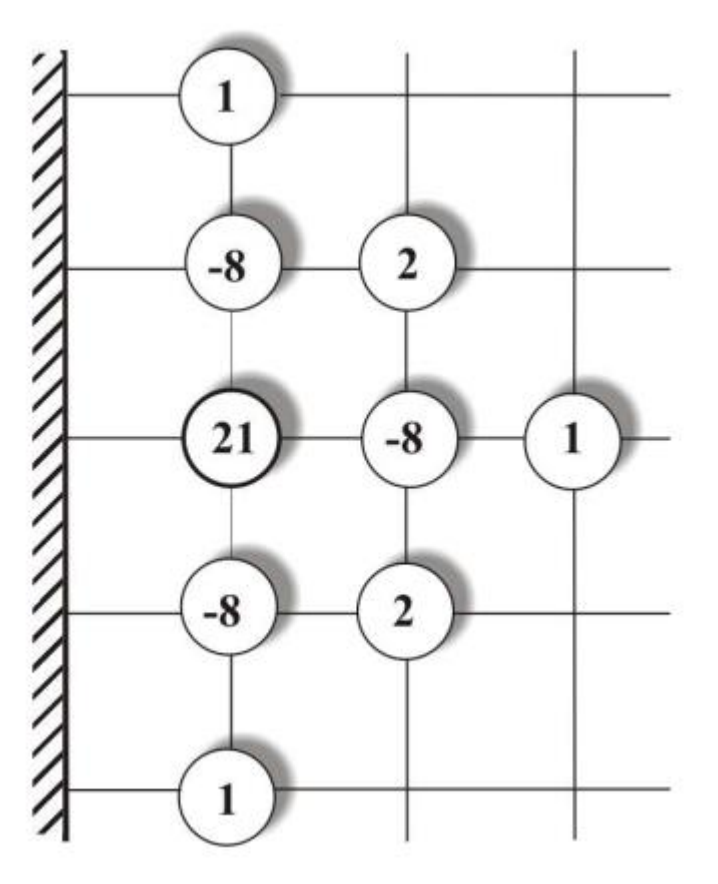

# Finalnie: pasmowy układ równań algebraicznych

#### **zalety**-

łatwe do rozwiązania – Excel, Matlab…

łatwe - dla prostych kształtów i siatek prostokątnych

pasmowe – dobrze oprogramowane, prosta algorytmizacja

### **wady** –

kłopot a warunkami brzegowymi, są dodatkowe zmienne ograniczenia geometrii dla siatki "pomiędzy" trzeba interpolować. Problemy z brzegami nieprostokreslnymi

### **rozwój** –

inne układy współrzędnych (biegunowe, ukośne) (J.Orkisz) inne siatki – trójkątne (Z. Kączkowski) zagadnienia stateczności i dynamiki (W. Nowacki)

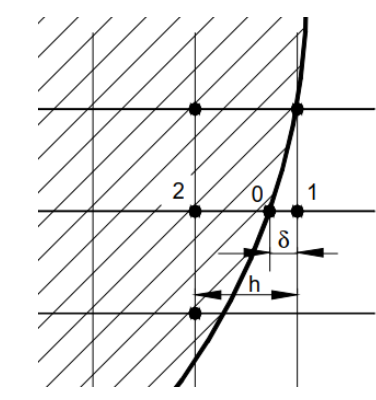

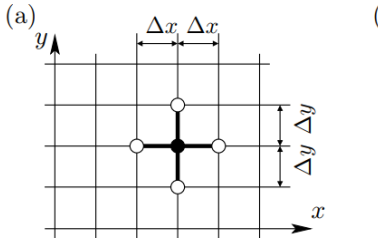

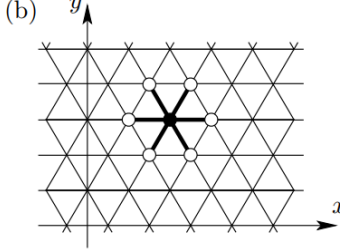

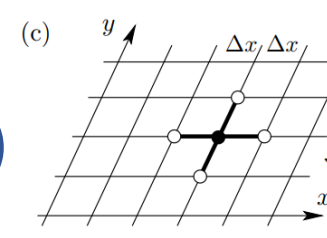

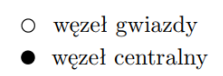

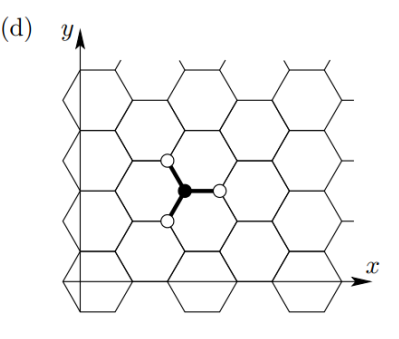

# "Kto w tym działa"? Aleja zasłużonych....

- USA I. Babuska, Melenk JT.Oden, A.Duarte, T.Liszka, W.Tworzydło T.Belytshko, W.K. Liu, S.Shen, J.S.Chen J.K.Bathe, S.De, S.Atluri
- O.C.Zienkiewicz E.Onate, S.Idelsohn A.Huerta, M.Griebel, M.Schweitzer, P.Bouillard, J.V.Sladek, P.Villon ΕU
- AZJA G.R.Liu, H. Noguchi
- Z.Kaczkowski, R.Tribiłło, J.Cendrowicz, J.Kitowski, Cracow Group: J.Orkisz, T.Liszka, W.Tworzydło, J.Krok, PL W.Karmowski, M.Pazdanowski, J.Magiera, S.Milewski, I.Jaworska

### Pytanie "nr 7" na kolokwium

Metoda różnic skończonych należy do numerycznych metod rozwiązywania równań różniczkowych cząstkowych. Stosuje się w niej przekształcenie zadanego równania.

- 1. Co uzyskuje się w wyniku tego przekształcenia (co jest faktycznie rozwiązywane: równanie różniczkowe, równanie algebraiczne, układ równań, pochodna, całka)?
- 2. Co (oprócz równania różniczkowego) jest potrzebne do rozwiązania zadania?
- 3. Co jest wynikiem obliczeń tą metodą? Czy rozwiązanie uzyskuje się w postaci jednej funkcji, w postaci kilku funkcji, w postaci liczby, czy w postaci zbioru liczb?
- 4. Wyjaśnij pojęcia "siatka", "węzły", oraz "warunki brzegowe".
- 5. Co to sa "warunki brzegowe"?
- 6. Co to sa "warunki brzegowe Dirichleta" i "warunki brzegowe Neumanna"?

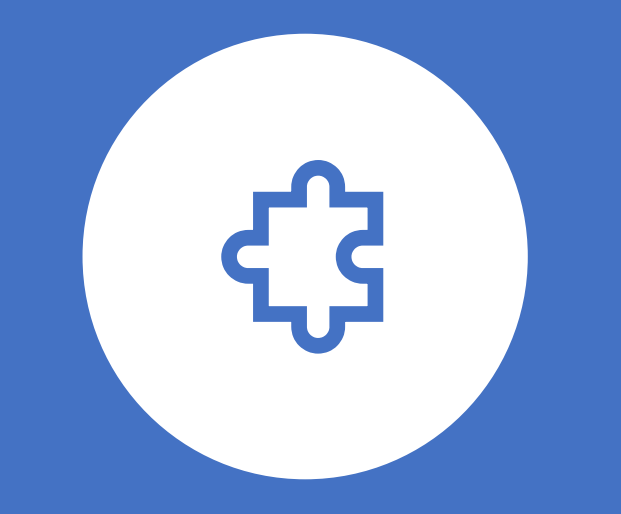

# Metoda Elementów Brzegowych (MEB)

Boundary Element Method (BEM)

# **Metoda Elementów Brzegowych** (początek ok. 1975) Prasanta Banerjee, Carlos Brebbia

Metoda elementów brzegowych oparta jest na **opisie zagadnienia przez równania całkowe** (dla continuum=ośrodka ciągłego: RC z jądrami Fredholma II rodzaju) – rozwiązywane w sposób przybliżony. Równania podlegają **dyskretyzacji** matematycznej i całkowane są po brzegu, opisanym tzw. elementami brzegowymi.

W wyniku takiego podejścia zagadnienie brzegowe sprowadzone zostaje do układu równań algebraicznych, w którym niewiadomymi są wartości poszukiwanej funkcji w węzłach siatki dyskretyzacyjnej – czyli węzłach leżących na brzegu obszaru.

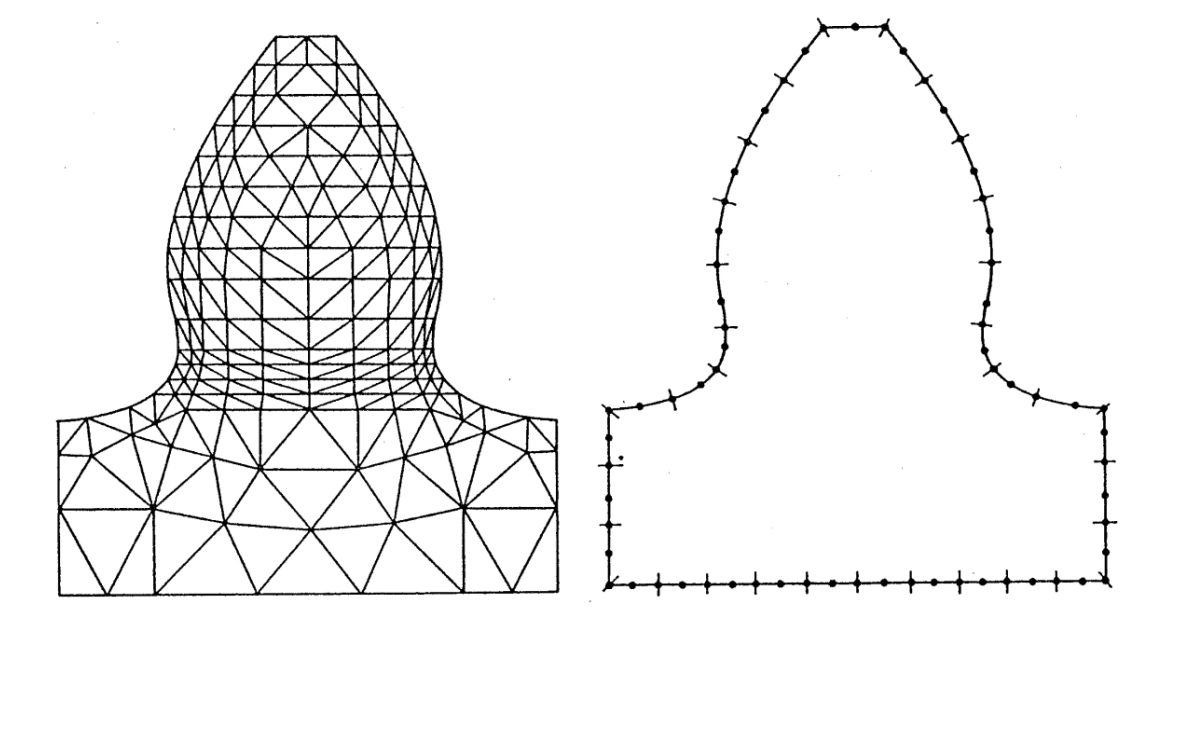

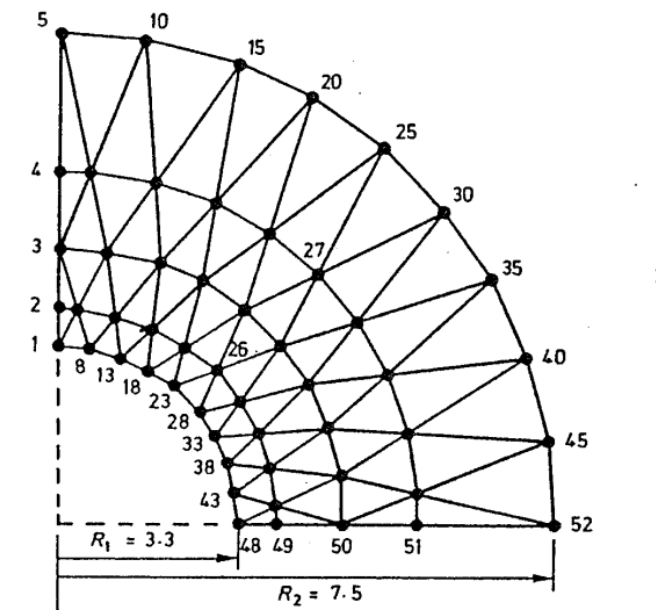

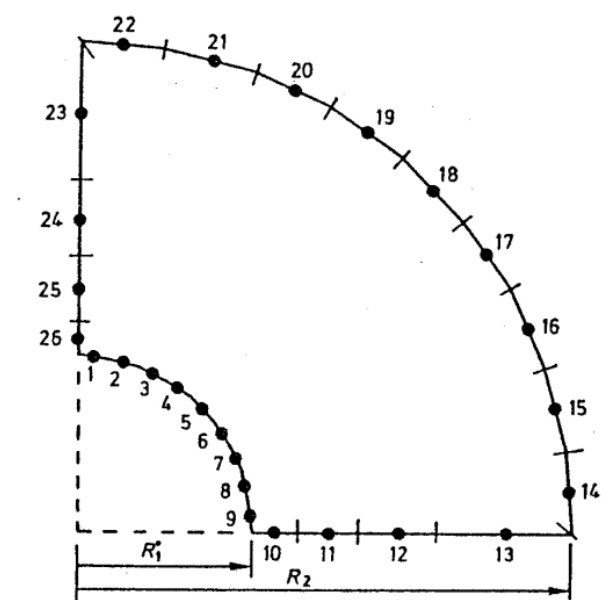

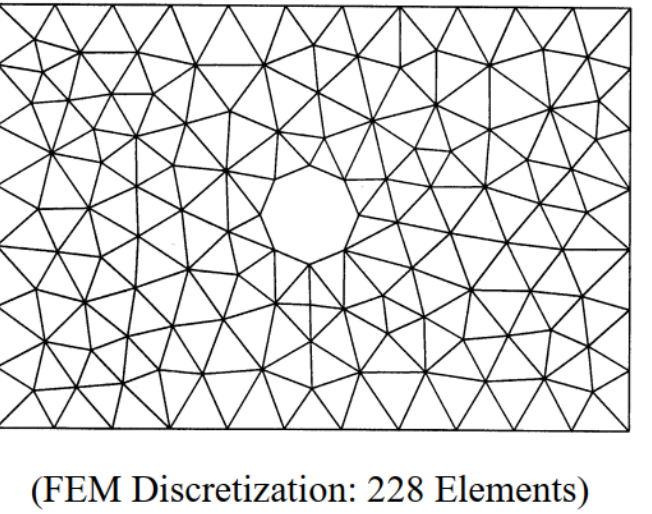

(BEM Discretization: 44 Elements)

#### A Brief History of the BEM

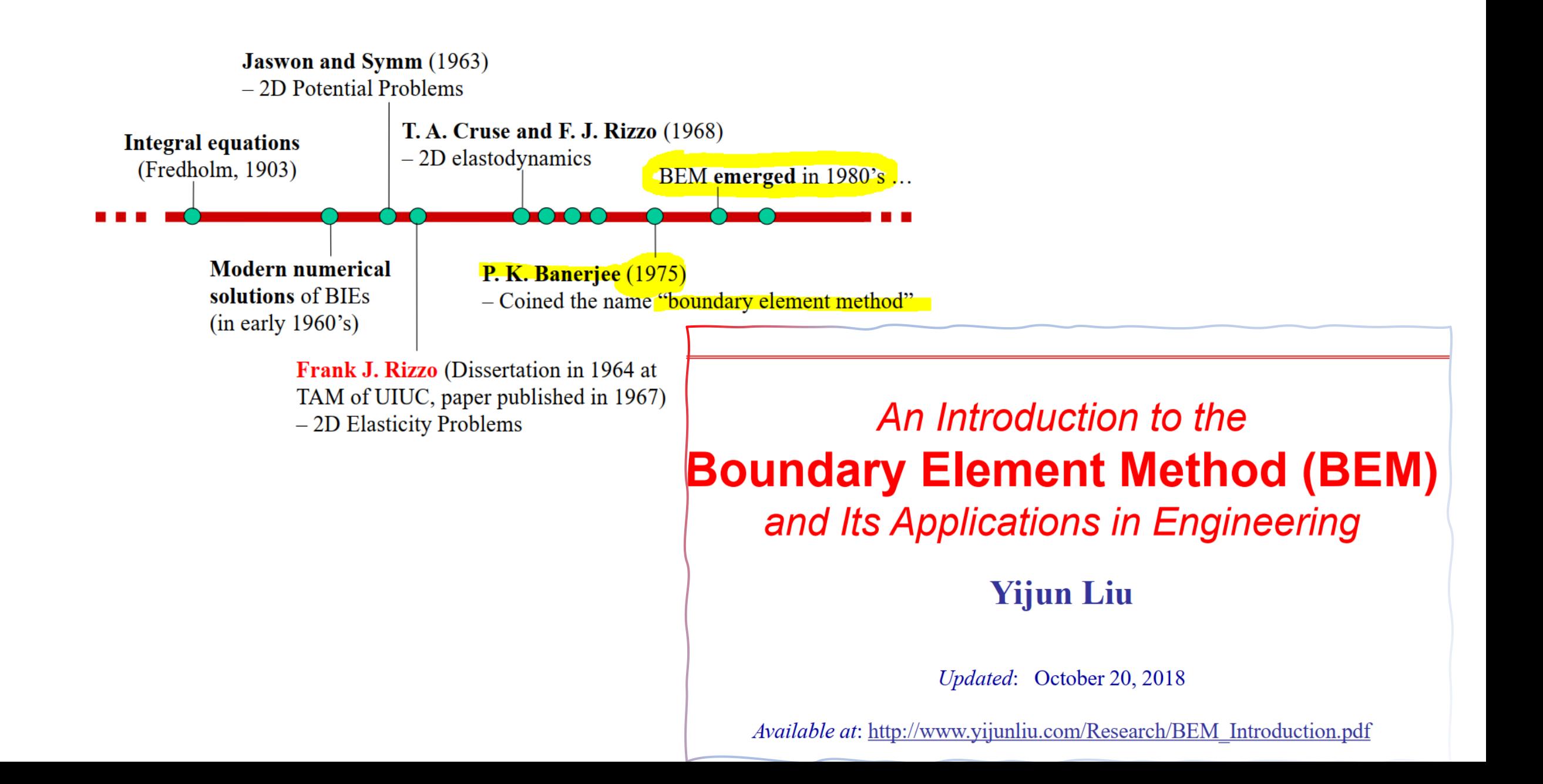

## Advantages and Disadvantages of the BEM

### **Advantages:**

- Accuracy due to the semi-analytical nature and use of integrals in the BIEs
- More efficient in meshing due to the reduction of dimensions
- Good for stress concentration and infinite domain problems
- Good for modeling thin shell-like structures/models of materials
- Neat ... (integration, superposition, boundary solutions for BVPs)

### **Disadvantages:**

- Conventional BEM matrices are dense and nonsymmetrical
- Solution time is long and memory size is large (Both are  $O(N^2)$ )
- Used to be limited to for solving small-scale BEM models (Not anymore!)

### **The Solution:**

• Various fast solution methods to improve the computational efficiencies of the BEM

# **Overview of the Fast BEM**

#### **Methods:**

- *Fast multipole method* (FMM) (Rokhlin  $\bullet$ and Greengard, 1980s; Nishimura, 2001)
- *Adaptive cross approximation* (ACA)  $\bullet$ method (Bebendorf, et al., 2000)
- *Fast direct solvers* (Martinsson, Rokhlin,  $\bullet$ Greengard, Darve, et al.)

### **Techniques:**

- *Domain decomposition* (new multidomain  $\bullet$ BEM, Liu & Huang, 2016)
- *Parallel computing* on CPU or GPU  $\bullet$

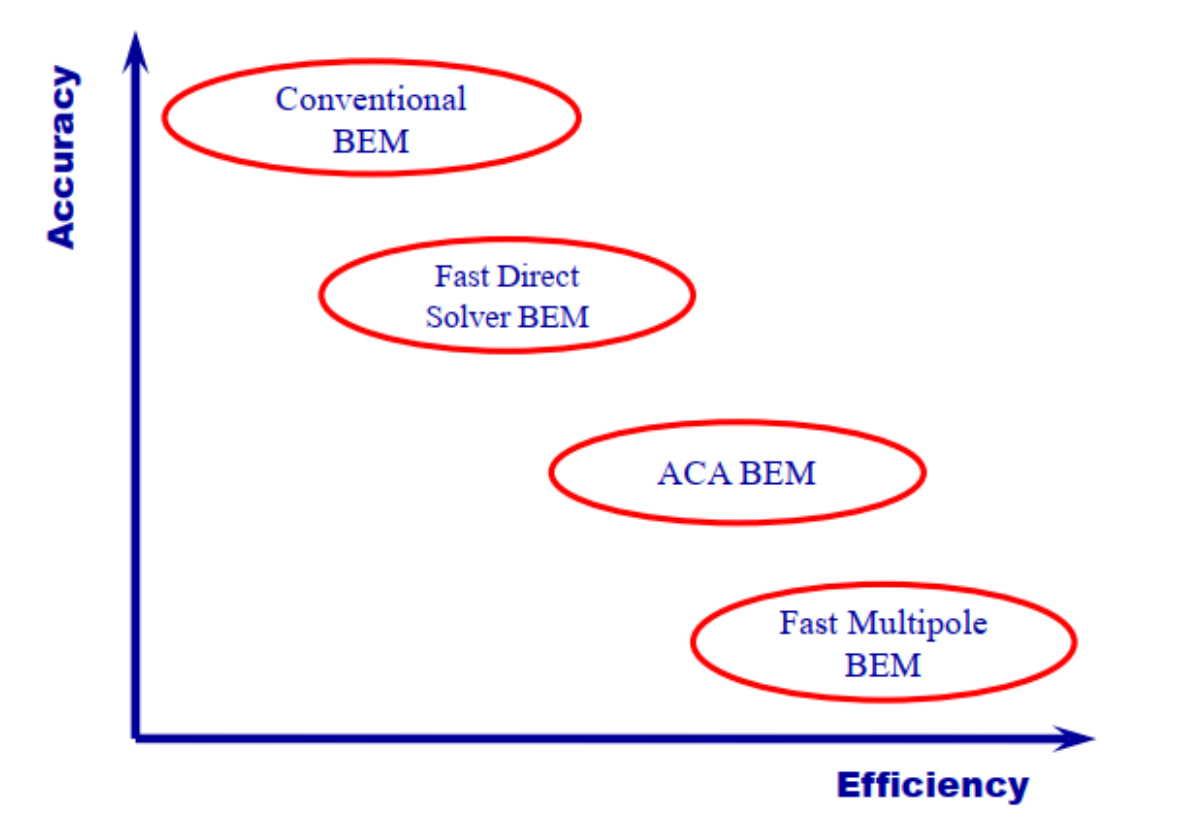

*Reference*: Y. J. Liu, S. Mukherjee, N. Nishimura, M. Schanz, W. Ye, A. Sutradhar, E. Pan, N. A. Dumont, A. Frangi and A. Saez, "Recent advances and emerging applications of the boundary element method," ASME *Applied Mechanics Review*, **64**, No. 5 (May), 1–38 (2011).

#### A Comparison of the FEM and BEM - An Engine Block Model

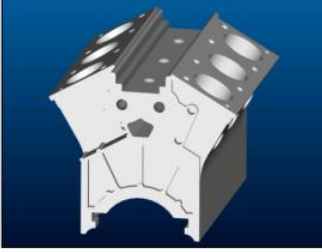

- Heat conduction of a V6 engine model is studied.
- ANSYS is used in the FEM study.
- Fast multipole BEM is used in the BEM study.
- A linear temperature distribution is applied on the six cylindrical surfaces

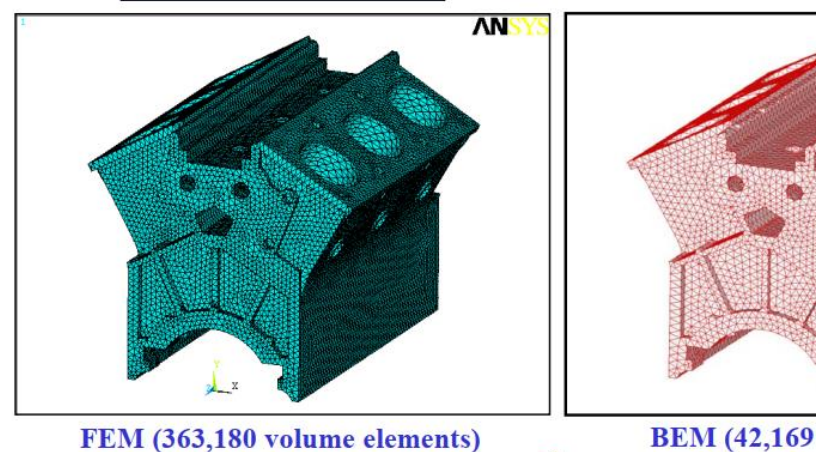

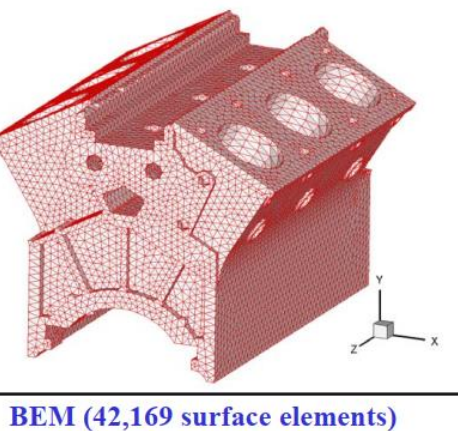

### A Comparison of the FEM and BEM with An Engine Block Model (Cont.)

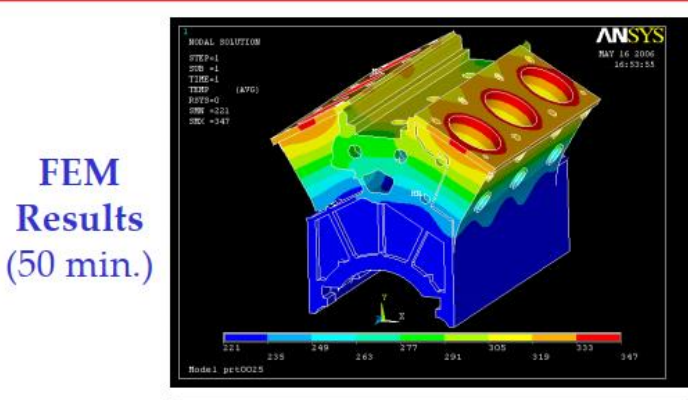

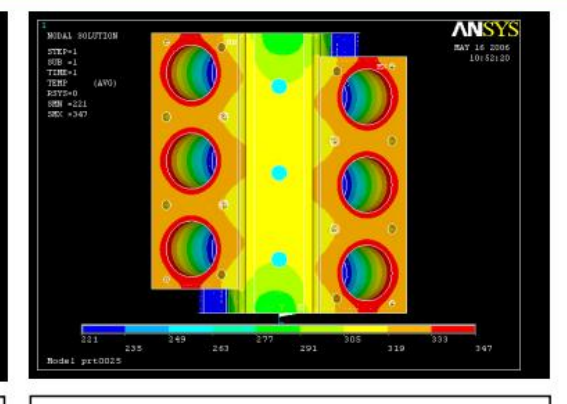

phi: 230 240 250 260 270 280 290 300 310 320 330 340

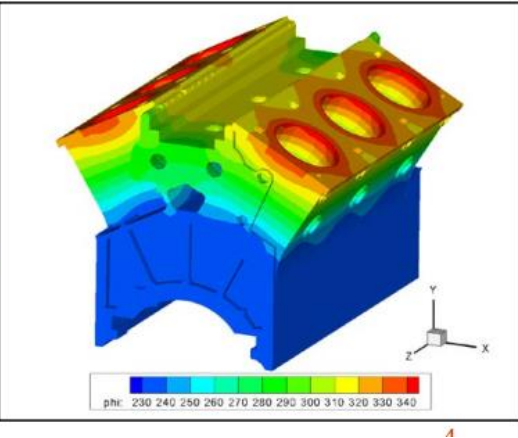

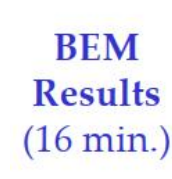

# 3-D Potential: Modeling of Fuel Cells

**Thermal Analysis of Fuel** Cell (SOFC) Stacks

There are 9,000 small side holes in this model

Total DOFs =  $530,230$ , solved on a desktop PC with 1 GB RAM)

ANSYS can only model one cell on the same PC

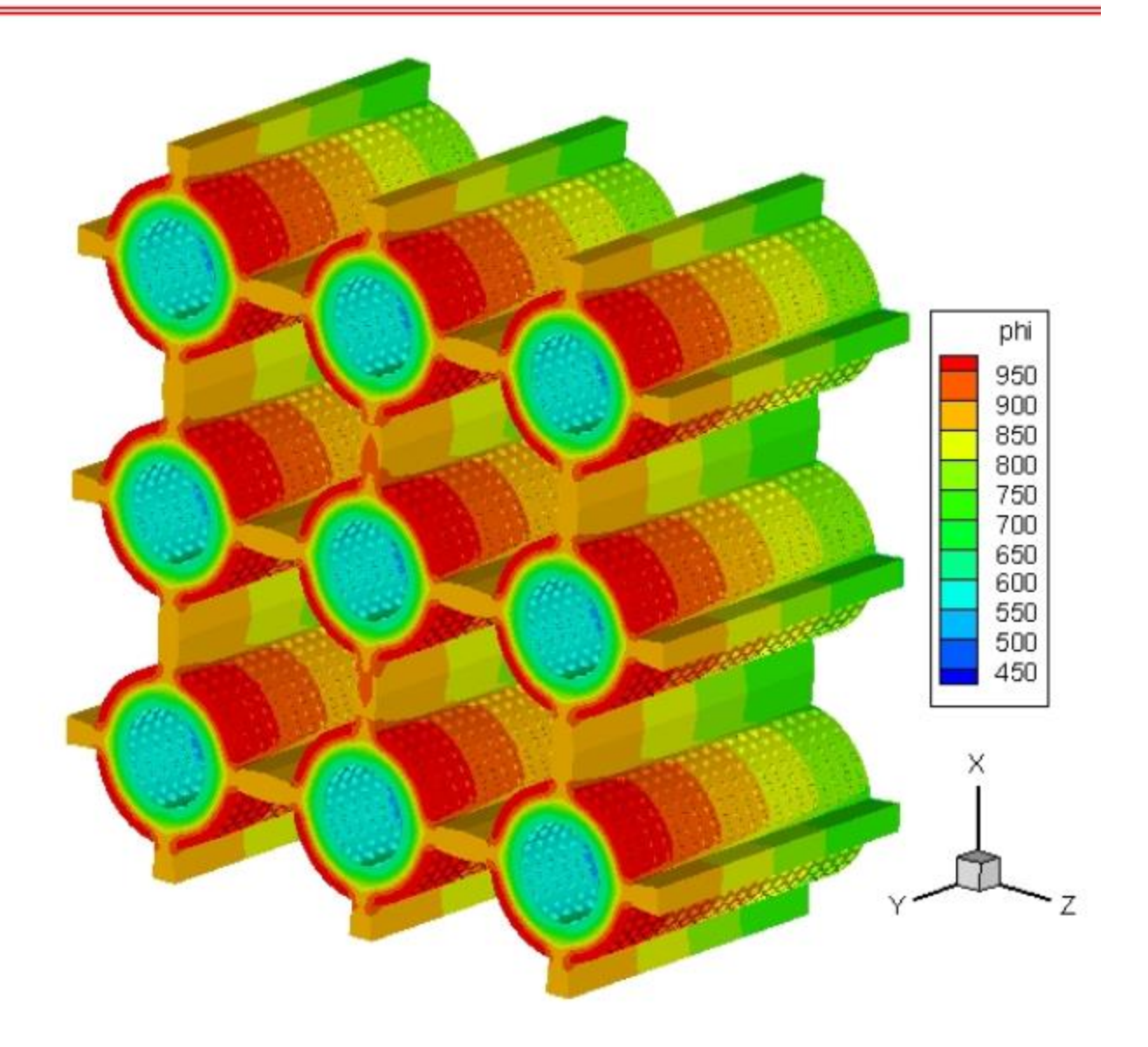

# Sformułowanie MEB.

Rozważamy tarczę (2D, PSN) wykonaną z materiału jednorodnego, izotropowego i liniowosprężystego. Brzeg tarczy to  $\Gamma$ , a obszar zajmowany przez tarczę to  $\Omega$ . Tarcza jest obciążona statycznie na brzegu zewnętrznym  $\Gamma$  siłami powierzchniowymi  $t_j$  , a obszar tarczy - siłami objętościowymi  ${f}_{j\cdot}$ 

 $X_2$ Związek między obciążeniem tarczy, a jej przemieszczeniami  $u_i$  wg tzw. metody bezpośredniej:

wzory Somigliany (następna strona)

$$
c_{ij}(x')u_j(x') + \int_{\Gamma} T_{ij}(x',x)u_j(x)d\Gamma(x) = \int_{\Gamma} U_{ij}(x',x)t_j(x)d\Gamma(x) + \int_{\Omega} U_{ij}(x',X)f_j(X)d\Omega(X)
$$

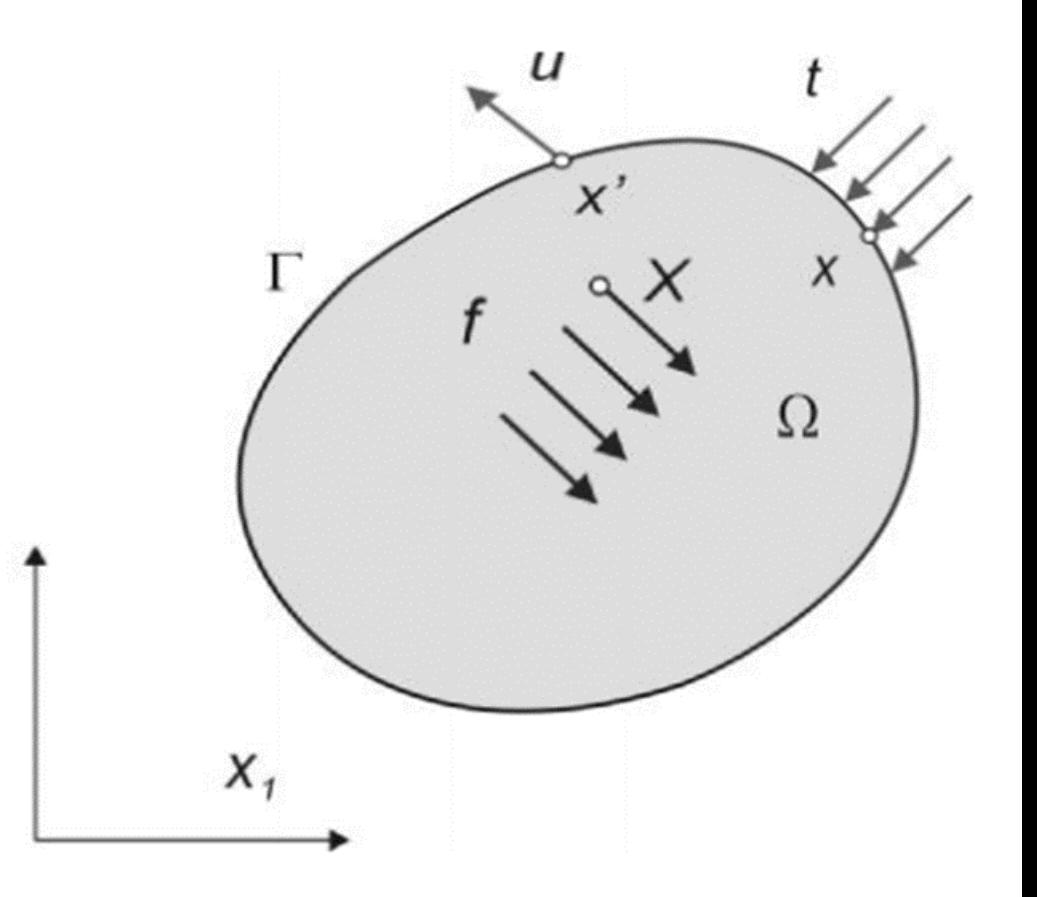

$$
c_{ij}(x')u_j(x') + \int_{\Gamma} T_{ij}(x',x)u_j(x)d\Gamma(x) = \int_{\Gamma} U_{ij}(x',x)t_j(x)d\Gamma(x) + \int_{\Omega} U_{ij}(x',X)f_j(X)d\Omega(X),
$$

#### Oznaczenia:

 $x'$  jest punktem kolokacji, dla którego układane jest równanie całkowe (tzw. *punkt źródłowy*) , jest punktem brzegowym, a  $X$  punktem należącym do obszaru (wnętrza) ciała,  $c_{ij}$  jest stałą zależną od położenia punktu  $x'$  (równą 0; 1/2  $lub$  1),  $U_{ij}$  i  $\overline{T}_{ij}$  to tzw. rozwiązania fundamentalne (Kelvina). W równaniach stosowana jest konwencja sumacyjna, a indeksy dla zagadnienia (2D) przyjmują wartości  $i, j =$ 1,2.

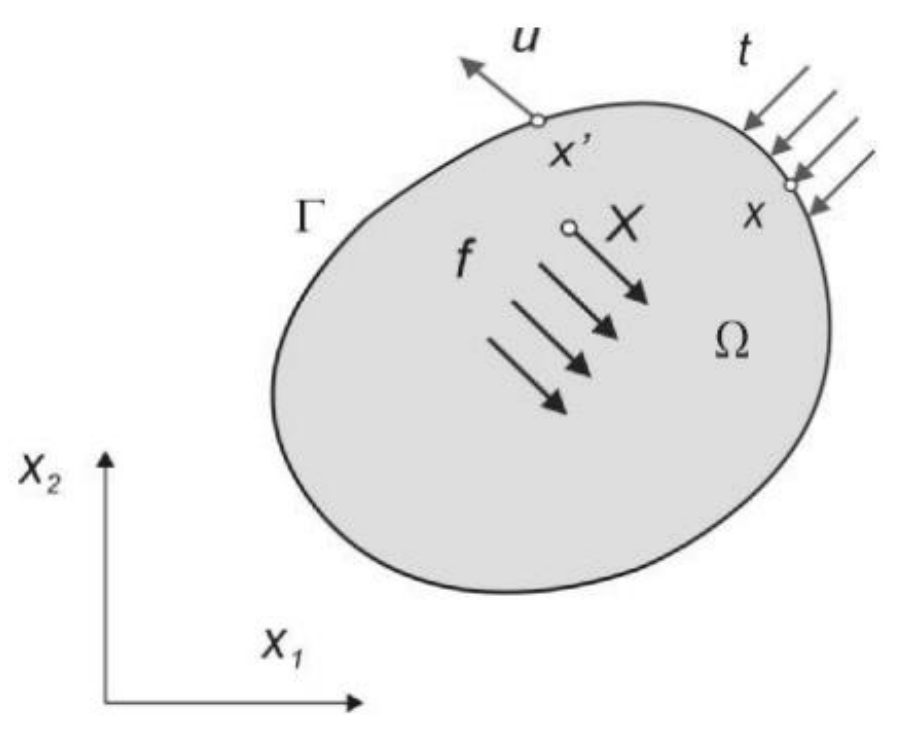

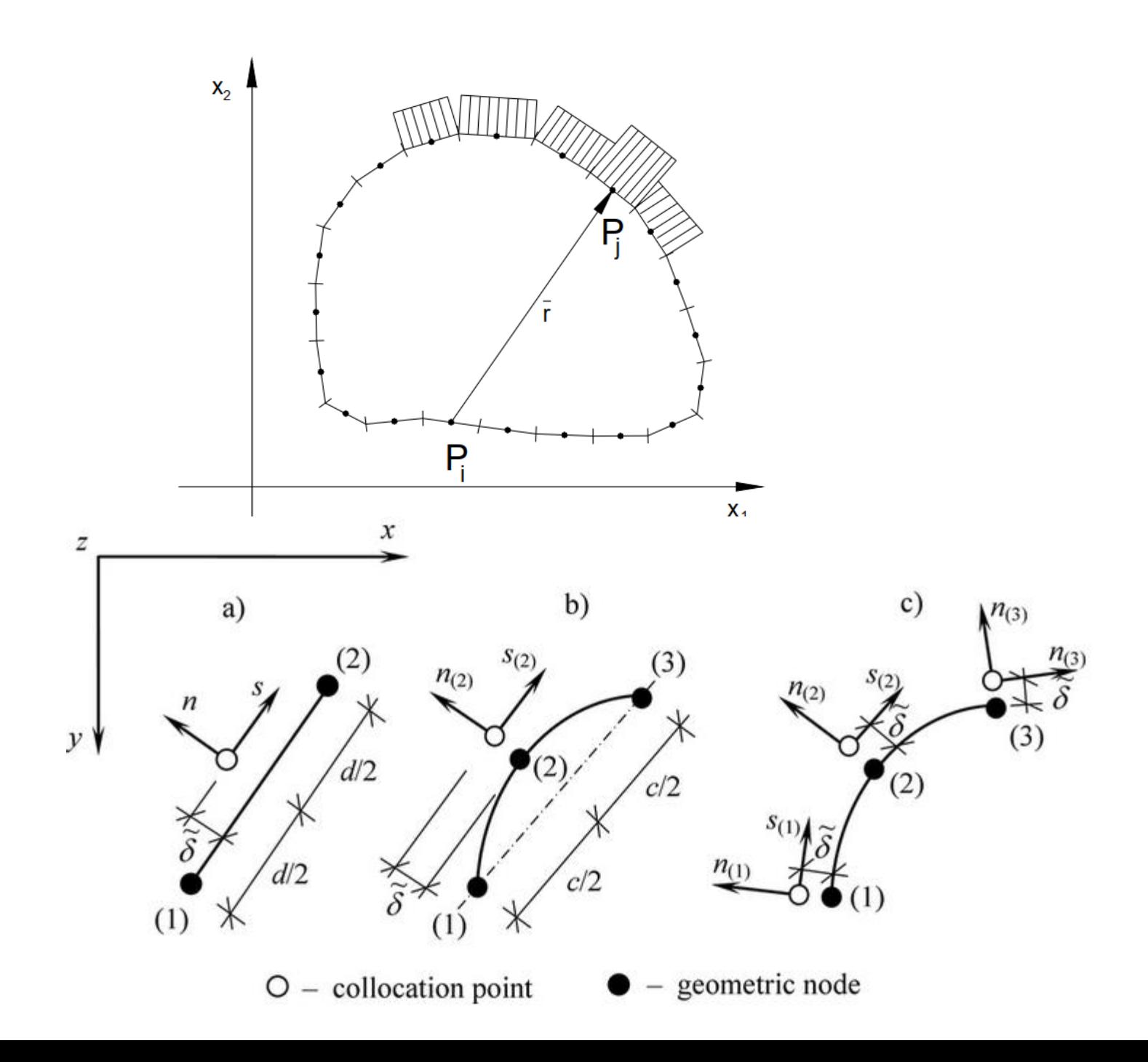

## **Obszary półnieskończone w MEB**

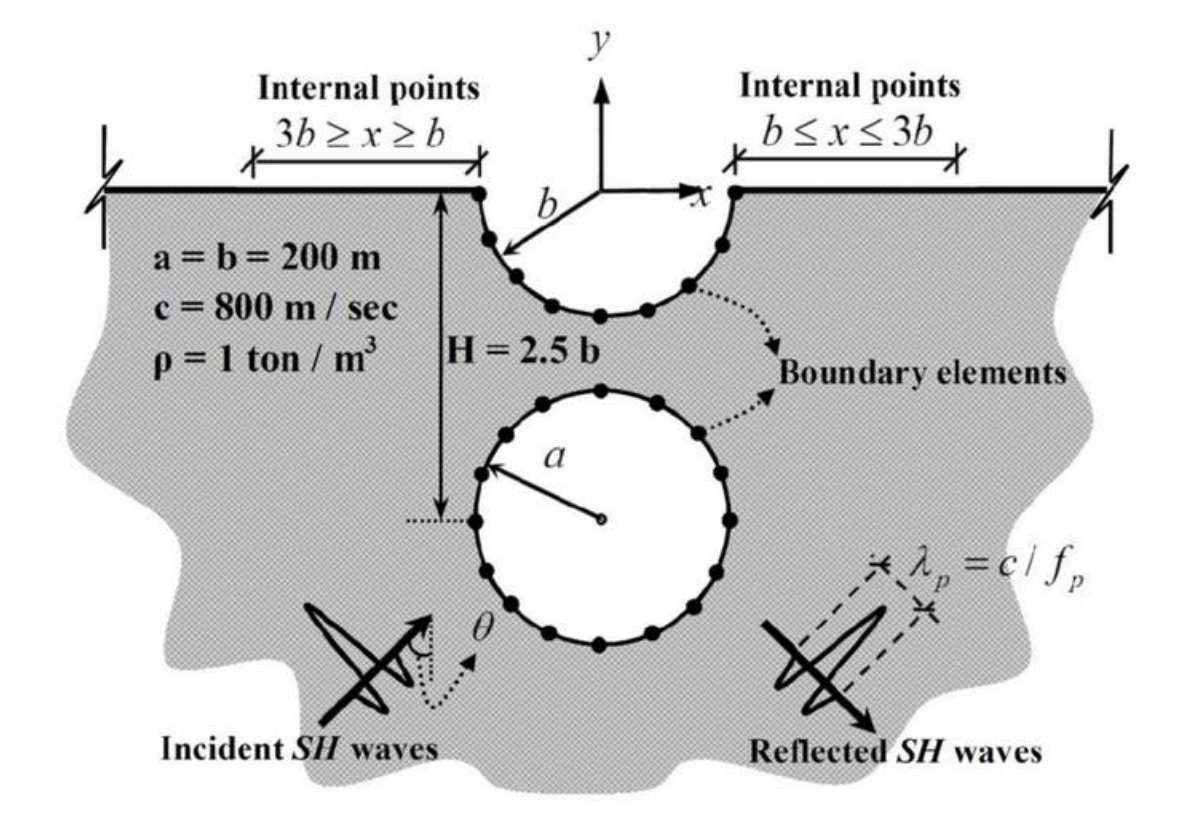

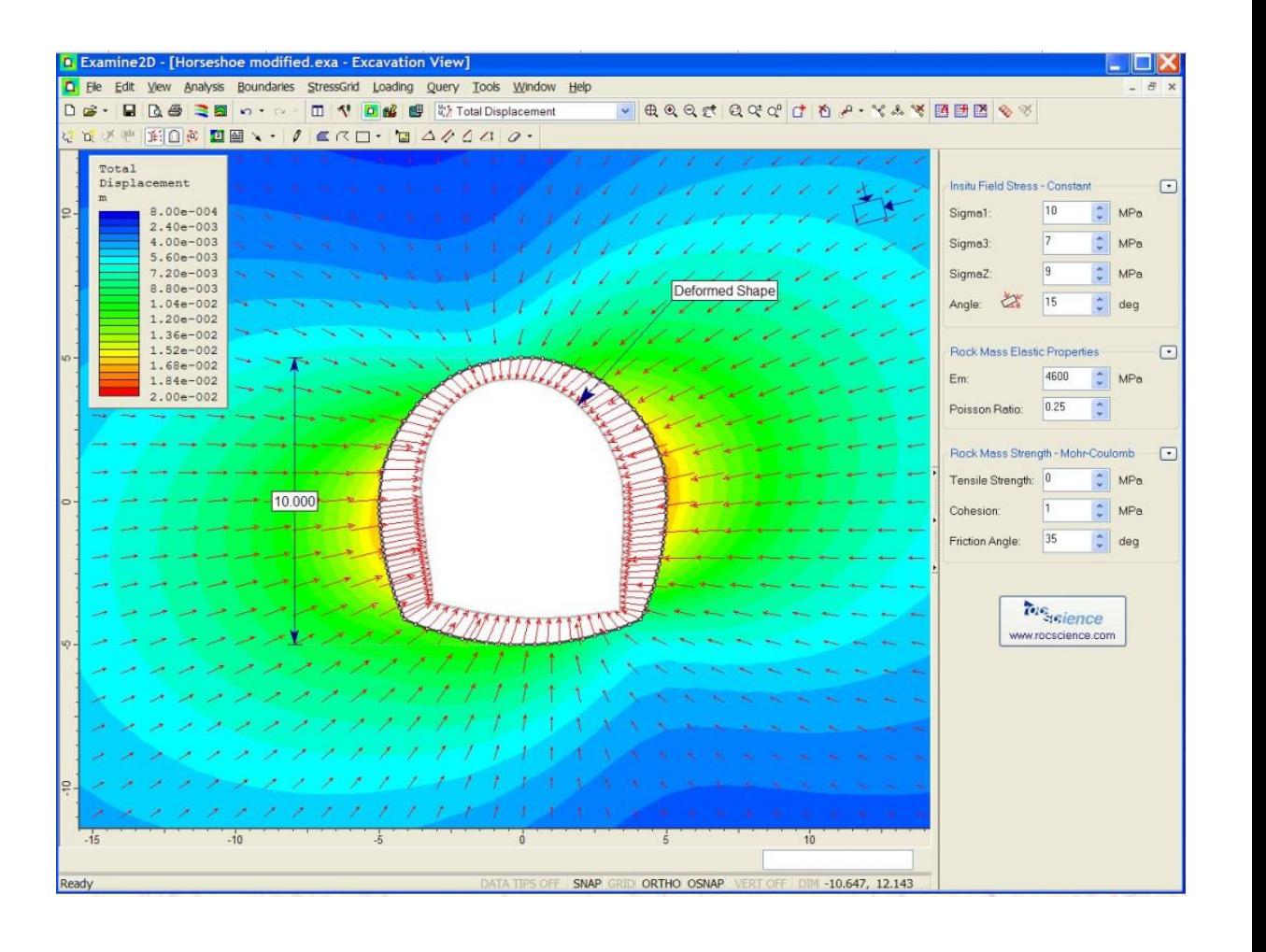

## Algorytm obliczeń MEB

- Dyskretyzacja brzegu elementami (brzegowymi) o geometrii danej węzłami
- Przyjęcie funkcji kształtu modelujących przemieszczenia ui oraz obciążenia pi na elemencie – w zależności od parametrów (czyli od wartości funkcji w węzłach)
- Sformułowanie układu równań

 $[P]{u} = [U]{p}$ 

• Przekształcenie układu równań do postaci

 $[K]{x} = {F}$ 

i rozwiązanie układu (wyznaczenie przemieszczeń i reakcji)

• Obliczenie składowych tensora naprężeń na brzegu (ze znanych już przemieszczeń i obciążeń)

• i niestety, WEJŚCIE W SRODEK OBSZARU …

• Drewniak J., Wprowadzenie do metody elementów brzegowych, Wydawnictwo Politechniki Łódzkiej Filia w Bielsku-Białej, 2000

• Burczyński T., Metoda elementów brzegowych w mechanice. Wspomaganie komputerowe CAD - CAM, WNT, Warszawa 1995

• Praszkiewicz M., Analiza kontaktu statycznego kół walcowych o zębach prostych metodą elementów brzegowych, Rozprawa doktorska, Bielsko-Biała 2003

### Opis systemu BEASY

Program BEASY jest wszechstronnym systemem służącym do rozwiązywania zagadnień sprężystych, termicznych, zmęczenia i pękania, a także korozji, drgań i innych za pomocą metody elementów brzegowych.

Po uruchomieniu programu otwierają się dwa okna: okno główne oraz okno dialogowe. Okno dialogowe służy do wprowadzania poleceń i ich parametrów oraz są w nim wyświetlane komunikaty systemu.

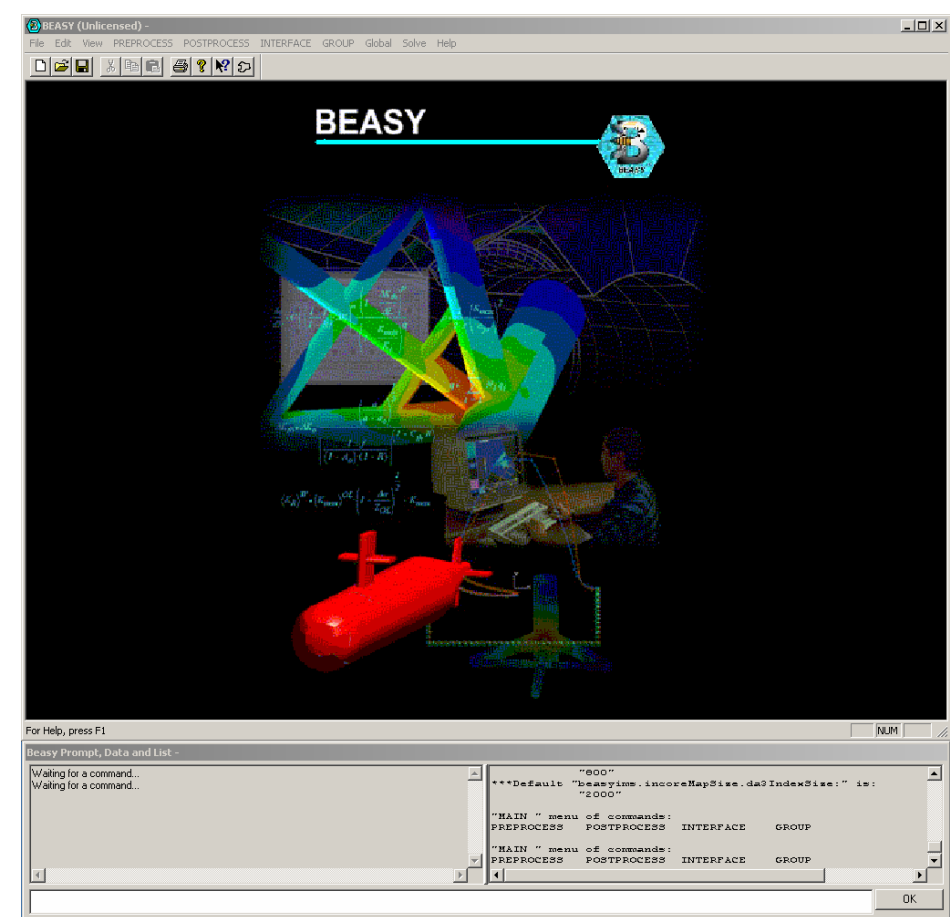

### **MEB**

- generowane są macierze gęste i niesymetryczne, ale mniejsze
- MEB stosowalna dla nieskończonych obszarów
- funkcje podcałkowe są osobliwe
- całkowanie numeryczne jest trudne
- stosowalna do tych problemów liniowych, dla których potrafimy wskazać rozwiązanie fundamentalne

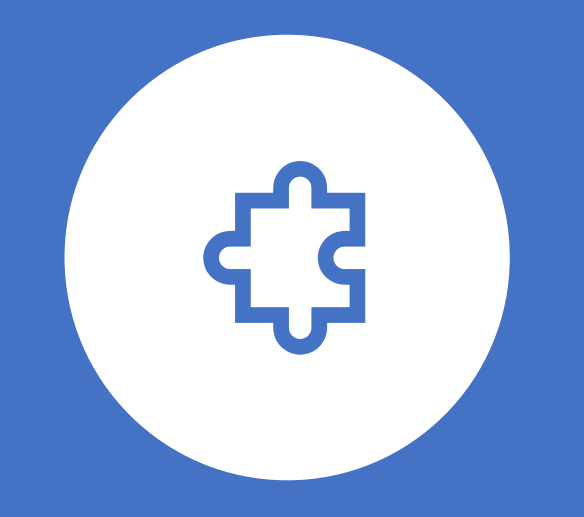

## KONIEC

### Metoda Elementów Brzegowych (MEB)

Boundary Element Method (BEM)

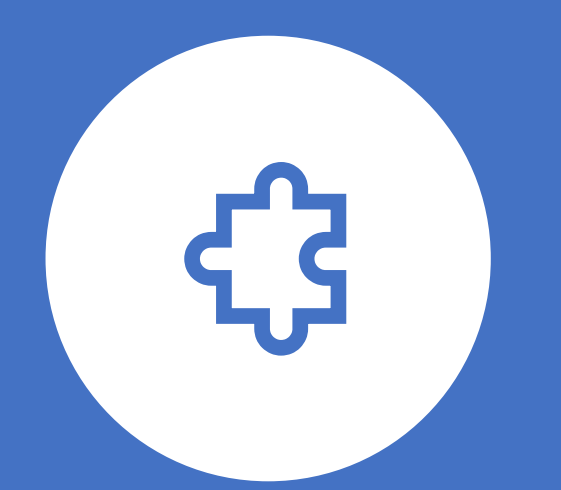

Metoda Elementów Skonczonych (MES) Sformułowania energetyczne

Finite Element Method (FEM)

## MES – ujęcie energetyczne Sformułowania słabe - wariacyjne

- generowane są macierze gęste i niesymetryczne, ale mniejsze
- MEB stosowalna dla nieskończonych obszarów
- funkcje podcałkowe są osobliwe
- całkowanie numeryczne jest trudne
- stosowalna do tych problemów liniowych, dla których potrafimy wskazać rozwiązanie fundamentalne

#### **VARIATIONAL METHODS IN ELASTICITY AND PLASTICITY**

**SECOND EDITION** 

#### KYUICHIRO WASHIZU

Professor of Aeronautics and Astronautics, University of Tokyo

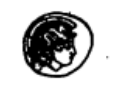

PERGAMON PRESS

Oxford · New York · Toronto Paris · Sydney · Braunschweig

$$
cu_j(\xi) = \int_S [T_i(x)G_{ij}(x,\xi) - u_i T_{ikj}(x,\xi)n_k]dS + \int_V F_i G_{ij}(x,\xi)dV
$$
  

$$
c = \begin{cases} 1, \xi \text{ in } V \\ \frac{1}{2}, \xi \text{ on } S \\ 0, \xi \text{ outside } V \end{cases} c_{ij}(x)u_j(x) + \int_{\Gamma} T_{ij}(x',x)u_j(x)d\Gamma(x) = \int_{\Gamma} U_{ij}(x',x)t_j(x)d\Gamma(x) + \int_{\Omega} U_{ij}(x',X)f_j(X)d\Omega(X)
$$

 $G_{ij}(x,\xi)$  is the *displacement Green's function* that comes from the fundamental solution to the elasticity equations, and corresponds to the solution of the displacement field at point  $x$  produced by a unit concentrated body force  $e$  located at point  $\xi$ 

$$
u_i^G(\mathbf{x}) = G_{ij}(\mathbf{x}; \boldsymbol{\xi}) \boldsymbol{e}_j(\boldsymbol{\xi}) \tag{3}
$$

with  $p_{ik} = T_{ijk}n_i$ . Relation (1) gives the displacement of a given observational point  $\xi$  in terms of boundary and volume integrals. If point  $\xi$  is chosen to lie on boundary S then the expression will contain unknowns (displacements and tractions) only on the boundary. For this case  $(\xi \text{ on } S)$ , relation (2) indicates  $c = \frac{1}{2}$ , but this is true only if the boundary has a continuous tangent (i.e., is smooth). Slight modifications are necessary for the case of non-smooth boundaries, see Brebbia and Dominguez (1992).

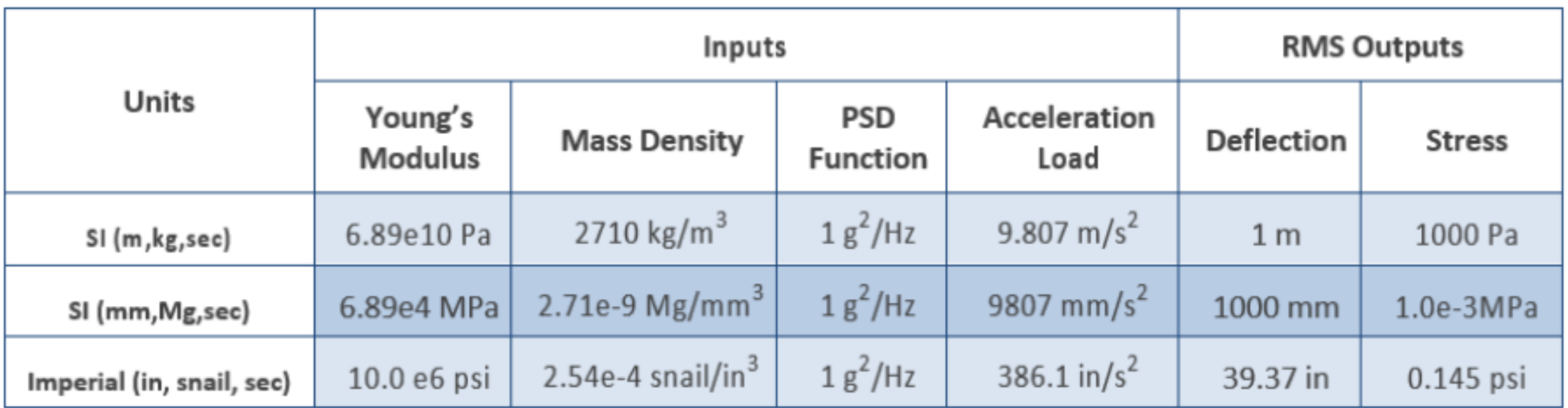